# Package 'sentometrics'

June 25, 2020

<span id="page-0-0"></span>Type Package

Title An Integrated Framework for Textual Sentiment Time Series Aggregation and Prediction

Version 0.8.2

Maintainer Samuel Borms <samuel.borms@unine.ch>

Description Optimized prediction based on textual sentiment, accounting for the intrinsic challenge that sentiment can be computed and pooled across texts and time in various ways. See Ardia et al. (2020) <doi:10.2139/ssrn.3067734>.

**Depends**  $R (= 3.3.0)$ 

License GPL  $(>= 2)$ 

BugReports <https://github.com/sborms/sentometrics/issues>

URL <https://sborms.github.io/sentometrics>

Encoding UTF-8

LazyData true

Suggests covr, doParallel, e1071, NLP, parallel, randomForest, testthat, tm

Imports caret, compiler, data.table, foreach, ggplot2, glmnet, ISOweek, quanteda, Rcpp (>= 0.12.13), RcppRoll, RcppParallel, stats, stringi, utils

LinkingTo Rcpp, RcppArmadillo, RcppParallel

RoxygenNote 7.1.0

SystemRequirements GNU make

NeedsCompilation yes

Author Samuel Borms [aut, cre] (<https://orcid.org/0000-0001-9533-1870>), David Ardia [aut] (<https://orcid.org/0000-0003-2823-782X>), Keven Bluteau [aut] (<https://orcid.org/0000-0003-2990-4807>), Kris Boudt [aut] (<https://orcid.org/0000-0002-1000-5142>), Jeroen Van Pelt [ctb], Andres Algaba [ctb]

Repository CRAN

Date/Publication 2020-06-25 08:20:02 UTC

# R topics documented:

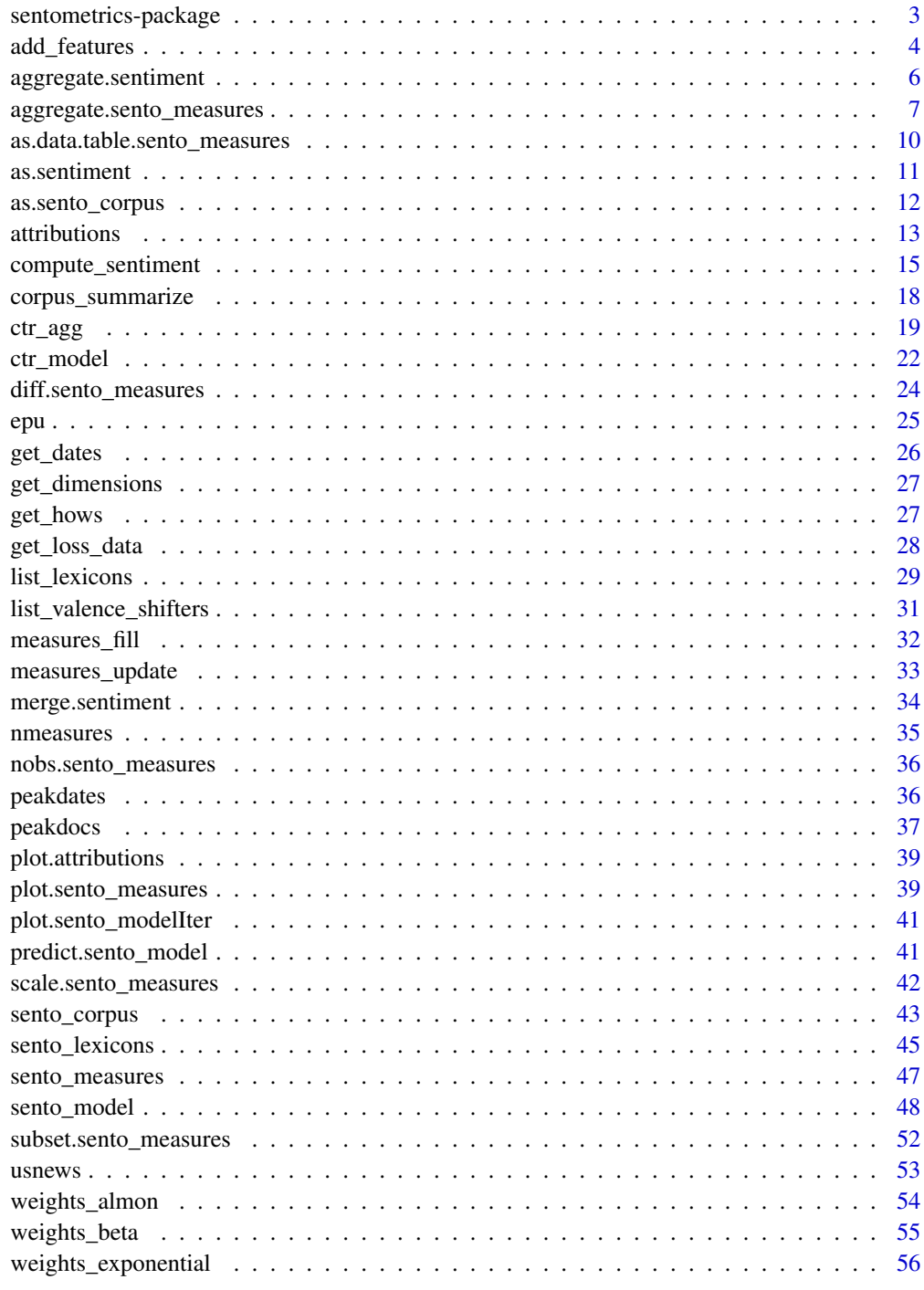

<span id="page-2-0"></span>sentometrics-package *sentometrics: An Integrated Framework for Textual Sentiment Time Series Aggregation and Prediction*

# Description

The sentometrics package is an integrated framework for textual sentiment time series aggregation and prediction. It accounts for the intrinsic challenge that, for a given text, sentiment can be computed in many different ways, as well as the large number of possibilities to pool sentiment across texts and time. This additional layer of manipulation does not exist in standard text mining and time series analysis packages. The package therefore integrates the fast *quantification* of sentiment from texts, the *aggregation* into different sentiment time series and the optimized *prediction* based on these measures.

# Main functions

- Corpus (features) generation: [sento\\_corpus](#page-42-1), [add\\_features](#page-3-1), [as.sento\\_corpus](#page-11-1)
- Sentiment computation and aggregation into sentiment measures: [ctr\\_agg](#page-18-1), [sento\\_lexicons](#page-44-1), [compute\\_sentiment](#page-14-1), [aggregate.sentiment](#page-5-1), [as.sentiment](#page-10-1), [sento\\_measures](#page-46-1), [peakdocs](#page-36-1), [peakdates](#page-35-1), [aggregate.sento\\_measures](#page-6-1)
- Sparse modeling: [ctr\\_model](#page-21-1), [sento\\_model](#page-47-1)
- Prediction and post-modeling analysis: [predict.sento\\_model](#page-40-1), [attributions](#page-12-1)

#### Note

Please cite the package in publications. Use citation("sentometrics").

#### Author(s)

Maintainer: Samuel Borms <samuel.borms@unine.ch> [\(ORCID\)](https://orcid.org/0000-0001-9533-1870)

Authors:

- David Ardia <david.ardia@hec.ca> [\(ORCID\)](https://orcid.org/0000-0003-2823-782X)
- Keven Bluteau <keven.bluteau@unine.ch> [\(ORCID\)](https://orcid.org/0000-0003-2990-4807)
- Kris Boudt <kris.boudt@vub.be> [\(ORCID\)](https://orcid.org/0000-0002-1000-5142)

Other contributors:

- Jeroen Van Pelt <jeroenvanpelt@hotmail.com> [contributor]
- Andres Algaba <andres.algaba@vub.be> [contributor]

# <span id="page-3-0"></span>References

Ardia, Bluteau and Boudt (2019). Questioning the news about economic growth: Sparse forecasting using thousands of news-based sentiment values. *International Journal of Forecasting 35, 1370-1386*, <https://doi.org/10.1016/j.ijforecast.2018.10.010>.

Ardia, Bluteau, Borms and Boudt (2020). The R package sentometrics to compute, aggregate and predict with textual sentiment. *Forthcoming in Journal of Statistical Software*, [https://](https://doi.org/10.2139/ssrn.3067734) [doi.org/10.2139/ssrn.3067734](https://doi.org/10.2139/ssrn.3067734).

# See Also

Useful links:

- <https://sborms.github.io/sentometrics>
- Report bugs at <https://github.com/sborms/sentometrics/issues>

<span id="page-3-1"></span>add\_features *Add feature columns to a (sento\_)corpus object*

# Description

Adds new feature columns, either user-supplied or based on keyword(s)/regex pattern search, to a provided sento\_corpus or a quanteda [corpus](#page-0-0) object.

#### Usage

```
add_features(
  corpus,
  featuresdf = NULL,
  keywords = NULL,
  do.binary = TRUE,
  do.regex = FALSE
)
```
#### **Arguments**

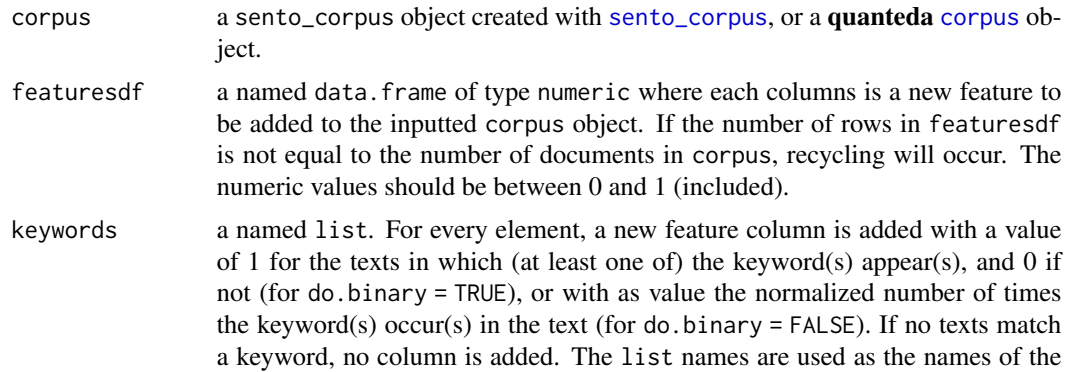

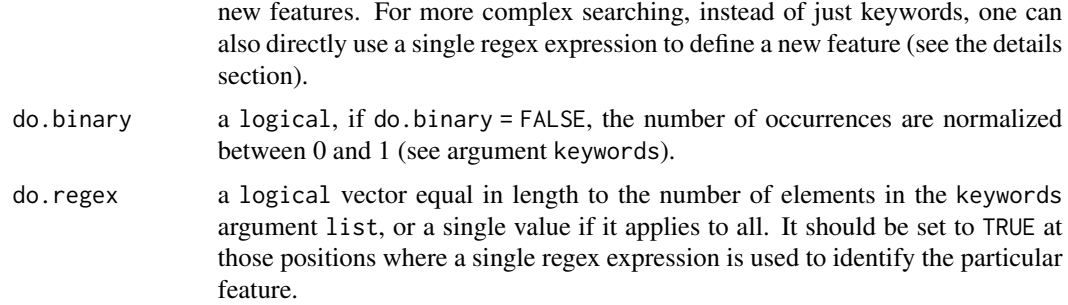

# Details

If a provided feature name is already part of the corpus, it will be replaced. The featuresdf and keywords arguments can be provided at the same time, or only one of them, leaving the other at NULL. We use the stringi package for searching the keywords. The do. regex argument points to the corresponding elements in keywords. For FALSE, we transform the keywords into a simple regex expression, involving "\b" for exact word boundary matching and (if multiple keywords) | as OR operator. The elements associated to TRUE do not undergo this transformation, and are evaluated as given, if the corresponding keywords vector consists of only one expression. For a large corpus and/or complex regex patterns, this function may require some patience. Scaling between 0 and 1 is performed via min-max normalization, per column.

# Value

An updated corpus object.

# Author(s)

Samuel Borms

# Examples

```
set.seed(505)
# construct a corpus and add (a) feature(s) to it
corpus <- quanteda::corpus_sample(
 sento_corpus(corpusdf = sentometrics::usnews), 500
)
corpus1 <- add_features(corpus,
                       featuresdf = data.frame(random = runif(quanteda::ndoc(corpus))))
corpus2 <- add_features(corpus,
                       keywords = list(pres = "president", war = "war"),do.binary = FALSE)
corpus3 <- add_features(corpus,
                        keywords = list(pres = c("Obama", "US president")))
corpus4 <- add_features(corpus,
                        featuresdf = data.frame(al = 1),keywords = list(pres1 = "Obama|US [p|P]resident",
                                        pres2 = "\\bObama\\b|\\bUS president\\b",
                                        war = "war",
```

```
do.regex = c(TRUE, TRUE, FALSE))
sum(quanteda::docvars(corpus3, "pres")) ==
 sum(quanteda::docvars(corpus4, "pres2")) # TRUE
# adding a complementary feature
nonpres <- data.frame(nonpres = as.numeric(!quanteda::docvars(corpus3, "pres")))
corpus3 <- add_features(corpus3, featuresdf = nonpres)
```
<span id="page-5-1"></span>aggregate.sentiment *Aggregate textual sentiment across sentences, documents and time*

# Description

Aggregates textual sentiment scores at sentence- or document-level into a panel of textual sentiment measures. Can also be used to aggregate sentence-level sentiment scores into document-level sentiment scores. This function is called within the [sento\\_measures](#page-46-1) function.

# Usage

```
## S3 method for class 'sentiment'
aggregate(x, ctr, do. full = TRUE, ...)
```
# Arguments

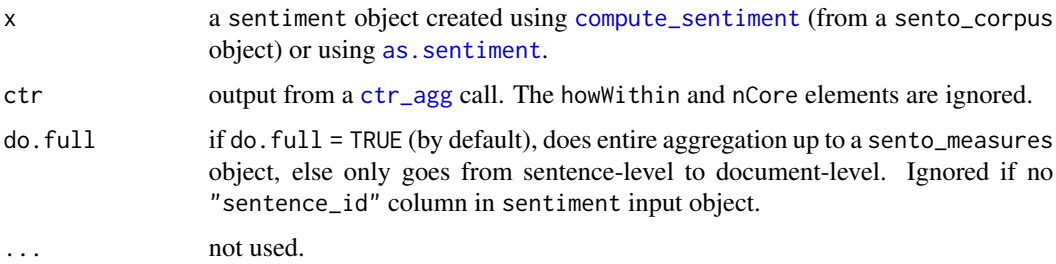

# Value

A document-level sentiment object or a fully aggregated sento\_measures object.

# Author(s)

Samuel Borms, Keven Bluteau

# See Also

[compute\\_sentiment](#page-14-1), [ctr\\_agg](#page-18-1), [sento\\_measures](#page-46-1)

# <span id="page-6-0"></span>Examples

set.seed(505)

```
data("usnews", package = "sentometrics")
data("list_lexicons", package = "sentometrics")
data("list_valence_shifters", package = "sentometrics")
# computation of sentiment
corpus <- sento_corpus(corpusdf = usnews)
corpusSample <- quanteda::corpus_sample(corpus, size = 500)
l1 <- sento_lexicons(list_lexicons[c("LM_en", "HENRY_en")],
                     list_valence_shifters[["en"]])
l2 <- sento_lexicons(list_lexicons[c("LM_en", "HENRY_en")],
                     list_valence_shifters[["en"]][, c("x", "t")])
sent1 <- compute_sentiment(corpusSample, 11, how = "counts")
sent2 <- compute_sentiment(corpusSample, l2, do.sentence = TRUE)
sent3 <- compute_sentiment(quanteda::texts(corpusSample), l2,
                           do.sentence = TRUE)
ctr \le - ctr_agg(howTime = c("linear"), by = "year", lag = 3)
# aggregate into sentiment measures
sm1 <- aggregate(sent1, ctr)
sm2 <- aggregate(sent2, ctr)
# two-step aggregation (first into document-level sentiment)
sd2 <- aggregate(sent2, ctr, do.full = FALSE)
sm3 <- aggregate(sd2, ctr)
# aggregation of a sentiment data.table
cols <- c("word_count", names(l2)[-length(l2)])
sd3 \leq sent3[, \text{lapply}(.SD, sum), \text{ by } = "id", .SDCols = cols]
```
<span id="page-6-1"></span>aggregate.sento\_measures

*Aggregate sentiment measures*

# **Description**

Aggregates sentiment measures by combining across provided lexicons, features, and time weighting schemes dimensions. For do.global = FALSE, the combination occurs by taking the mean of the relevant measures. For do.global = TRUE, this function aggregates all sentiment measures into a weighted global textual sentiment measure for each of the dimensions.

# Usage

```
## S3 method for class 'sento_measures'
aggregate(
 x,
```

```
features = NULL,
  lexicons = NULL,
  time = NULL,
  do.global = FALSE,
  do.keep = FALSE,...
)
```
# Arguments

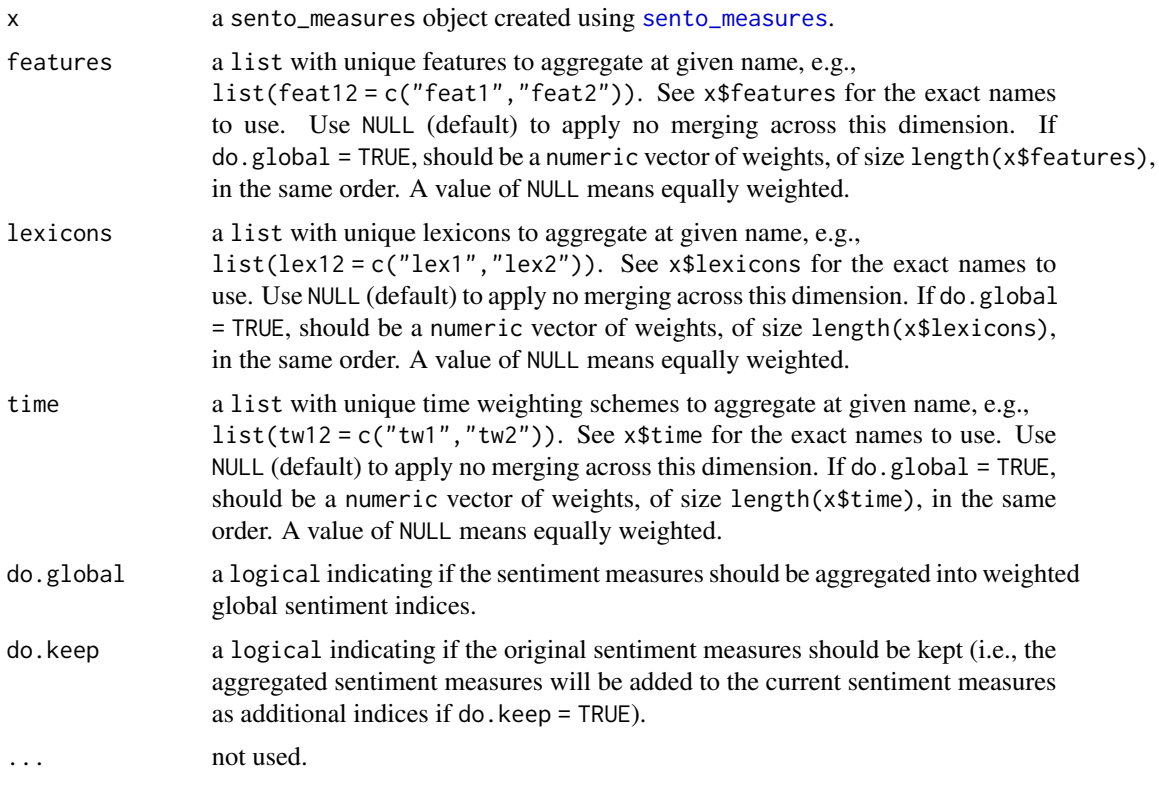

# Details

If do.global = TRUE, the measures are constructed from weights that indicate the importance (and sign) along each component from the lexicons, features, and time dimensions. There is no restriction in terms of allowed weights. For example, the global index based on the supplied lexicon weights ("globLex") is obtained first by multiplying every sentiment measure with its corresponding weight (meaning, the weight given to the lexicon the sentiment is computed with), then by taking the average per date.

# Value

If do.global = FALSE, a modified sento\_measures object, with the aggregated sentiment measures, including updated information and statistics, but the original sentiment scores data.table untouched.

<span id="page-7-0"></span>

If do.global = TRUE, a data.table with the different types of weighted global sentiment measures, named "globLex", "globFeat", "globTime" and "global", with "date" as the first column. The last measure is an average of the the three other measures.

# Author(s)

Samuel Borms

#### Examples

```
data("usnews", package = "sentometrics")
data("list_lexicons", package = "sentometrics")
data("list_valence_shifters", package = "sentometrics")
# construct a sento_measures object to start with
corpus <- sento_corpus(corpusdf = usnews)
corpusSample <- quanteda::corpus_sample(corpus, size = 500)
l <- sento_lexicons(list_lexicons[c("LM_en", "HENRY_en")],
                    list_valence_shifters[["en"]])
ctr <- ctr_agg(howTime = c("equal_weight", "linear"),
               by = "year", \text{lag} = 3)
sento_measures <- sento_measures(corpusSample, l, ctr)
# aggregation across specified components
smAgg <- aggregate(sento_measures,
                   time = list(W = c("equal_weight", "linear")),
                   features = list(journals = c("wsj", "wapo")),
                   do.keep = TRUE)
# aggregation in full
dims <- get_dimensions(sento_measures)
smFull <- aggregate(sento_measures,
                    lexicons = list(L = dims[["lexicons"]),time = list(T = dims[["time"]),features = list(F = dims[["features"]))# "global" aggregation
smGlobal <- aggregate(sento_measures, do.global = TRUE,
                      lexicons = c(0.3, 0.1),features = c(1, -0.5, 0.3, 1.2),
                      time = NULL)
## Not run:
# aggregation won't work, but produces informative error message
aggregate(sento_measures,
          time = list(W = c("equal\_weight", "almon1")),
          lexicons = list(LEX = c("LM_en")),
          features = list(journals = c("notInHere", "wapo")))
## End(Not run)
```
<span id="page-9-0"></span>as.data.table.sento\_measures

*Get the sentiment measures*

# Description

Extracts the sentiment measures data.table in either wide (by default) or long format.

# Usage

```
## S3 method for class 'sento_measures'
as.data.table(x, keep.rownames = FALSE, format = "wide", \dots)
```
# Arguments

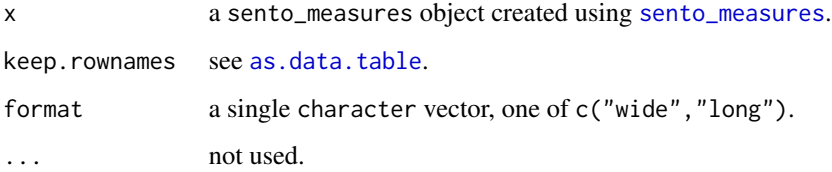

#### Value

The panel of sentiment measures under sento\_measures[["measures"]], in wide or long format.

# Author(s)

Samuel Borms

# Examples

```
data("usnews", package = "sentometrics")
data("list_lexicons", package = "sentometrics")
data("list_valence_shifters", package = "sentometrics")
sm <- sento_measures(sento_corpus(corpusdf = usnews[1:200, ]),
                     sento_lexicons(list_lexicons["LM_en"]),
                    ctr\_agg(lag = 3)data.table::as.data.table(sm)
```

```
data.table::as.data.table(sm, format = "long")
```
<span id="page-10-1"></span><span id="page-10-0"></span>

#### Description

Converts a properly structured sentiment table into a sentiment object, that can be used for further aggregation with the [aggregate.sentiment](#page-5-1) function. This allows to start from sentiment scores not necessarily computed with [compute\\_sentiment](#page-14-1).

# Usage

```
as.sentiment(s)
```
#### Arguments

s a data.table or data.frame that can be converted into a sentiment object. It should have at least an "id", a "date", a "word\_count" and one sentiment scores column. If other column names are provided with a separating "--", the first part is considered the lexicon (or more generally, the sentiment computation method), and the second part the feature. For sentiment column names without any "--", a "dummyFeature" component is added.

#### Value

A sentiment object.

#### Author(s)

Samuel Borms

# Examples

set.seed(505) data("usnews", package = "sentometrics") data("list\_lexicons", package = "sentometrics") ids <- paste0("id", 1:200) dates <- sample(seq(as.Date("2015-01-01"), as.Date("2018-01-01"), by = "day"), 200, TRUE) word\_count <- sample(150:850, 200, replace = TRUE) sent  $\leq$  matrix(rnorm(200  $\star$  8), nrow = 200) s1 <- s2 <- data.table::data.table(id = ids, date = dates, word\_count = word\_count, sent)  $s3 \leq -$  data.frame(id = ids, date = dates, word\_count = word\_count, sent, stringsAsFactors = FALSE) s4 <- compute\_sentiment(usnews\$texts[201:400], sento\_lexicons(list\_lexicons["GI\_en"]), "counts", do.sentence = TRUE) m <- "method"

```
collnames(s1)[-c(1:3)] <- past@(m, 1:8)sent1 <- as.sentiment(s1)
colnames(s2)[-c(1:3)] <- c(paste0(m, 1:4, "--", "feat1"), paste0(m, 1:4, "--", "feat2"))
sent2 <- as.sentiment(s2)
colnames(s3)[-c(1:3)] <- c(paste0(m, 1:3, "--", "feat1"), paste0(m, 1:3, "--", "feat2"),
                           paste0(m, 4:5))
sent3 <- as.sentiment(s3)
s4[, "date" := rep(dates, s4[, max(sentence_id), by = id][[2]])]
sent4 <- as.sentiment(s4)
# further aggregation from then on is easy...
sentMeas1 <- aggregate(sent1, ctr_agg(lag = 10))
sent5 <- aggregate(sent4, ctr_agg(howDocs = "proportional"), do.full = FALSE)
```
<span id="page-11-1"></span>as.sento\_corpus *Convert a quanteda or tm corpus object into a sento\_corpus object*

#### Description

Converts most common quanteda and tm corpus objects into a sento\_corpus object. Appropriate available metadata is integrated as features; for a **quanteda** corpus, this can come from docvars $(x)$ , for a tm corpus, only  $meta(x,type = "indezed")$  metadata is considered.

# Usage

 $as.sento_corpus(x, dates = NULL, do.clean = FALSE)$ 

# Arguments

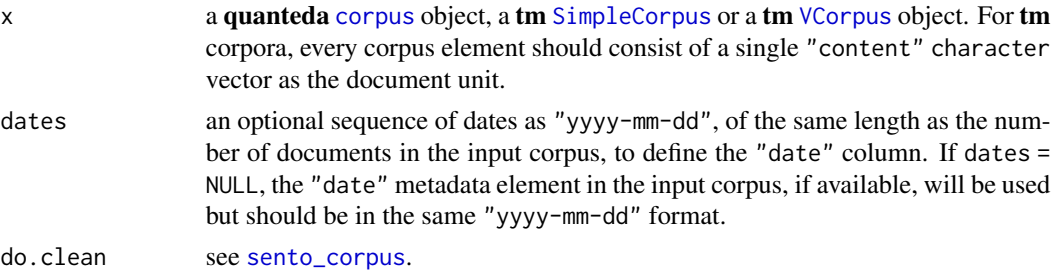

# Value

A sento\_corpus object, as returned by the [sento\\_corpus](#page-42-1) function.

# Author(s)

Samuel Borms

#### <span id="page-12-0"></span>attributions and the contract of the contract of the contract of the contract of the contract of the contract of the contract of the contract of the contract of the contract of the contract of the contract of the contract

# See Also

[corpus](#page-0-0), [SimpleCorpus](#page-0-0), [VCorpus](#page-0-0), [sento\\_corpus](#page-42-1)

#### Examples

```
data("usnews", package = "sentometrics")
txt <- system.file("texts", "txt", package = "tm")
reuters <- system.file("texts", "crude", package = "tm")
# reshuffle usnews data.frame for use in quanteda and tm
dates <- usnews$date
usnews$wrong <- "notNumeric"
colnames(usnews)[c(1, 3)] \leftarrow c("doc_id", "text")# conversion from a quanteda corpus
qcorp <- quanteda::corpus(usnews,
                          text_field = "text", docid_field = "doc_id")
corp1 <- as.sento_corpus(qcorp)
corp2 <- as.sento_corpus(qcorp, sample(dates)) # overwrites "date" column
# conversion from a tm SimpleCorpus corpus (DataframeSource)
tmSCdf <- tm::SimpleCorpus(tm::DataframeSource(usnews))
corp3 <- as.sento_corpus(tmSCdf)
# conversion from a tm SimpleCorpus corpus (DirSource)
tmSCdir <- tm::SimpleCorpus(tm::DirSource(txt))
corp4 <- as.sento_corpus(tmSCdir, dates[1:length(tmSCdir)])
# conversion from a tm VCorpus corpus (DataframeSource)
tmVCdf <- tm::VCorpus(tm::DataframeSource(usnews))
corp5 <- as.sento_corpus(tmVCdf)
# conversion from a tm VCorpus corpus (DirSource)
tmVCdir <- tm::VCorpus(tm::DirSource(reuters),
                       list(reader = tm::readReut21578XMLasPlain))
corp6 <- as.sento_corpus(tmVCdir, dates[1:length(tmVCdir)])
```
<span id="page-12-1"></span>attributions *Retrieve top-down model sentiment attributions*

# Description

Computes the attributions to predictions for a (given) number of dates at all possible sentiment dimensions, based on the coefficients associated to each sentiment measure, as estimated in the provided model object.

# Usage

```
attributions(
  model,
  sento_measures,
  do.\text{lags} = \text{TRUE},
  do.normalize = FALSE,
  refDates = NULL,
  factor = NULL
)
```
# Arguments

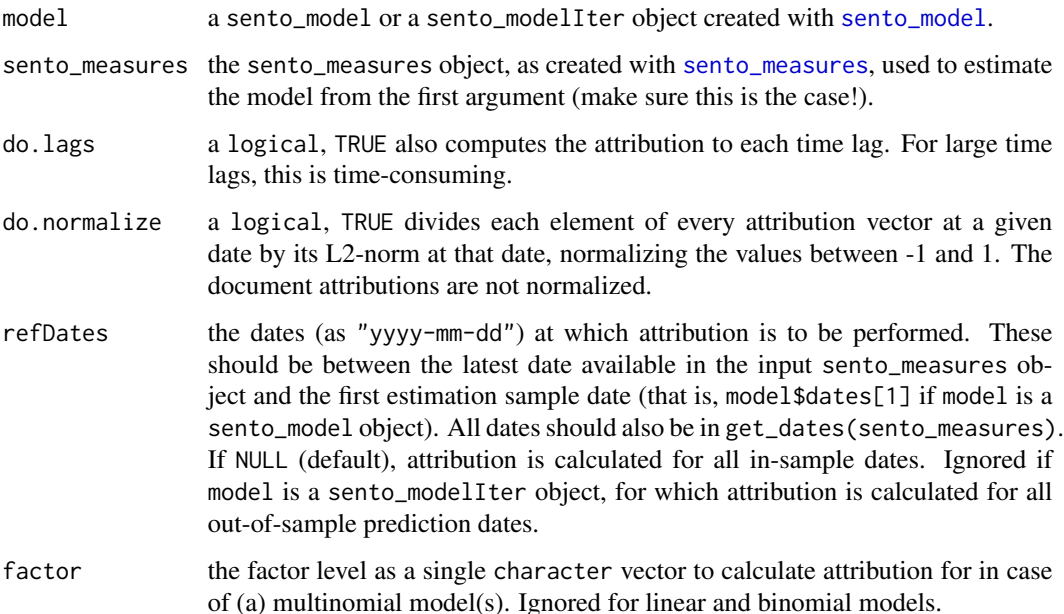

# Details

See [sento\\_model](#page-47-1) for an elaborate modeling example including the calculation and plotting of attributions. The attribution for logistic models is represented in terms of log odds. For binomial models, it is calculated with respect to the last factor level or factor column. A NULL value for document-level attribution on a given date means no documents are directly implicated in the associated prediction.

# Value

A list of class attributions, with "documents", "lags", "lexicons", "features" and "time" as attribution dimensions. The last four dimensions are data.tables having a "date" column and the other columns the different components of the dimension, with the attributions as values. Document-level attribution is further decomposed into a data.table per date, with "id", "date" and "attrib" columns. If do.lags = FALSE, the "lags" element is set to NULL.

<span id="page-13-0"></span>

<span id="page-14-0"></span>compute\_sentiment 15

# Author(s)

Samuel Borms, Keven Bluteau

# See Also

[sento\\_model](#page-47-1)

<span id="page-14-1"></span>compute\_sentiment *Compute textual sentiment across features and lexicons*

# Description

Given a corpus of texts, computes sentiment per document or sentence using the valence shifting augmented bag-of-words approach, based on the lexicons provided and a choice of aggregation across words.

# Usage

```
compute_sentiment(
  x,
  lexicons,
  how = "proportional",
  tokens = NULL,
  do.sentence = FALSE,
  nCore = 1\mathcal{L}
```
# Arguments

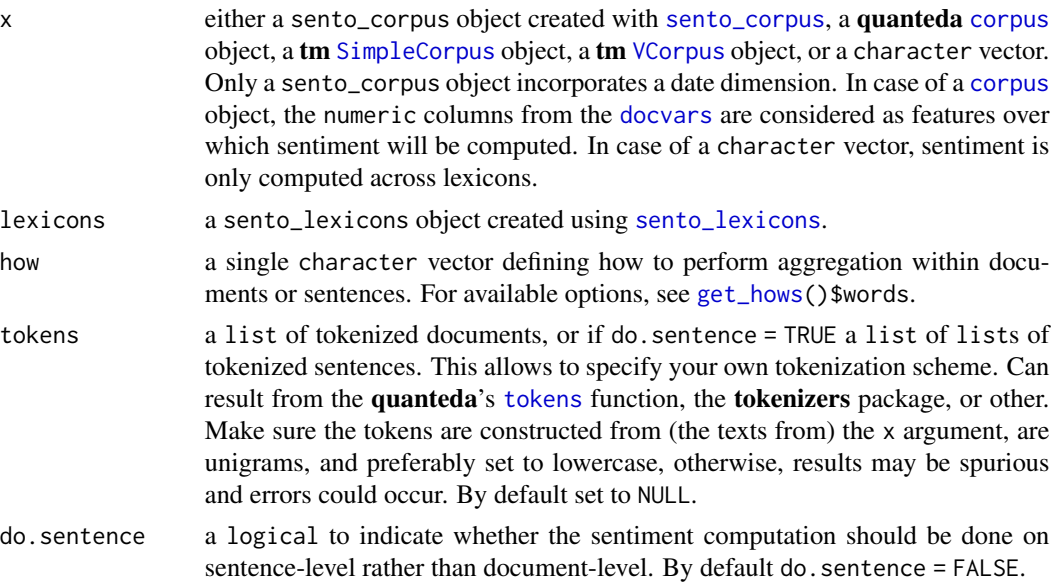

<span id="page-15-0"></span>nCore a positive numeric that will be passed on to the numThreads argument of the [setThreadOptions](#page-0-0) function, to parallelize the sentiment computation across texts. A value of 1 (default) implies no parallelization. Parallelization may improve speed of the sentiment computation only for sufficiently large corpora.

#### Details

For a separate calculation of positive (resp. negative) sentiment, provide distinct positive (resp. negative) lexicons (see the do.split option in the [sento\\_lexicons](#page-44-1) function). All NAs are converted to 0, under the assumption that this is equivalent to no sentiment. Per default tokens = NULL, meaning the corpus is internally tokenized as unigrams, with punctuation and numbers but not stopwords removed. All tokens are converted to lowercase, in line with what the [sento\\_lexicons](#page-44-1) function does for the lexicons and valence shifters. Word counts are based on that same tokenization.

#### Value

If  $x$  is a sento\_corpus object: a sentiment object, i.e., a data.table containing the sentiment scores data.table with an "id", a "date" and a "word\_count" column, and all lexiconfeature sentiment scores columns. The tokenized sentences are not provided but can be obtained as stringi::stri\_split\_boundaries(texts,type = "sentence"). A sentiment object can be aggregated (into time series) with the [aggregate.sentiment](#page-5-1) function.

If x is a **quanteda** [corpus](#page-0-0) object: a sentiment scores data.table with an "id" and a "word\_count" column, and all lexicon-feature sentiment scores columns.

If x is a tm SimpleCorpus object, a tm VCorpus object, or a character vector: a sentiment scores data.table with an auto-created "id" column, a "word\_count" column, and all lexicon sentiment scores columns.

When do.sentence = TRUE, an additional "sentence\_id" column along the "id" column is added.

# Calculation

If the lexicons argument has no "valence" element, the sentiment computed corresponds to simple unigram matching with the lexicons [*unigrams* approach]. If valence shifters are included in lexicons with a corresponding "y" column, the polarity of a word detected from a lexicon gets multiplied with the associated value of a valence shifter if it appears right before the detected word (examples: not good or can't defend) [*bigrams* approach]. If the valence table contains a "t" column, valence shifters are searched for in a cluster centered around a detected polarity word [*clusters* approach]. The latter approach is a simplified version of the one utilized by the sentimentr package. A cluster amounts to four words before and two words after a polarity word. A cluster never overlaps with a preceding one. Roughly speaking, the polarity of a cluster is calculated as  $n(1 + 0.80d)S + \sum s$ . The polarity score of the detected word is S, s represents polarities of eventual other sentiment words, and d is the difference between the number of amplifiers  $(t = 2)$ and the number of deamplifiers (t = 3). If there is an odd number of negators (t = 1),  $n = -1$  and amplifiers are counted as deamplifiers, else  $n = 1$ .

The sentence-level sentiment calculation approaches each sentence as if it is a document. Depending on the input either the unigrams, bigrams or clusters approach is used. We enhanced latter approach following more closely the default sentimentr settings. They use a cluster of five words before and two words after a polarized word. The cluster is limited to the words after a previous comma and before a next comma. Adversative conjunctions  $(t = 4)$  are accounted for here. The

#### compute\_sentiment 17

cluster is reweighted based on the value  $1 + 0.25adv$ , where adv is the difference between the number of adversative conjunctions found before and after the polarized word.

#### Author(s)

Samuel Borms, Jeroen Van Pelt, Andres Algaba

# Examples

```
data("usnews", package = "sentometrics")
txt <- system.file("texts", "txt", package = "tm")
reuters <- system.file("texts", "crude", package = "tm")
data("list_lexicons", package = "sentometrics")
data("list_valence_shifters", package = "sentometrics")
l1 <- sento_lexicons(list_lexicons[c("LM_en", "HENRY_en")])
l2 <- sento_lexicons(list_lexicons[c("LM_en", "HENRY_en")],
                     list_valence_shifters[["en"]])
l3 <- sento_lexicons(list_lexicons[c("LM_en", "HENRY_en")],
                     list_valence_shifters[["en"]][, c("x", "t")])
# from a sento_corpus object - unigrams approach
corpus <- sento_corpus(corpusdf = usnews)
corpusSample <- quanteda::corpus_sample(corpus, size = 200)
sent1 <- compute_sentiment(corpusSample, 11, how = "proportionalPol")
# from a character vector - bigrams approach
sent2 <- compute_sentiment(usnews[["texts"]][1:200], l2, how = "counts")
# from a corpus object - clusters approach
corpusQ <- quanteda::corpus(usnews, text_field = "texts")
corpusQSample <- quanteda::corpus_sample(corpusQ, size = 200)
sent3 <- compute_sentiment(corpusQSample, l3, how = "counts")
# from an already tokenized corpus - using the 'tokens' argument
toks <- as.list(quanteda::tokens(corpusQSample, what = "fastestword"))
sent4 <- compute_sentiment(corpusQSample, l1[1], how = "counts", tokens = toks)
# from a SimpleCorpus object - unigrams approach
scorp <- tm::SimpleCorpus(tm::DirSource(txt))
sent5 <- compute_sentiment(scorp, l1, how = "proportional")
# from a VCorpus object - unigrams approach
## in contrast to what as.sento_corpus(vcorp) would do, the
## sentiment calculator handles multiple character vectors within
## a single corpus element as separate documents
vcorp <- tm::VCorpus(tm::DirSource(reuters))
sent6 <- compute_sentiment(vcorp, l1)
# from a sento_corpus object - unigrams approach with tf-idf weighting
sent7 <- compute_sentiment(corpusSample, l1, how = "TFIDF")
# sentence-by-sentence computation
```

```
sent8 <- compute_sentiment(corpusSample, l1, how = "proportionalSquareRoot",
                           do.sentence = TRUE)
# from a (fake) multilingual corpus
usnews[["language"]] <- "en" # add language column
usnews$language[1:100] <- "fr"
lEn <- sento_lexicons(list("FEEL_en" = list_lexicons$FEEL_en_tr,
                           "HENRY" = list_lexicons$HENRY_en),
                      list_valence_shifters$en)
lFr <- sento_lexicons(list("FEEL_fr" = list_lexicons$FEEL_fr),
                      list_valence_shifters$fr)
lexicons <- list(en = lEn, fr = lFr)
corpusLang <- sento_corpus(corpusdf = usnews[1:250, ])
sent9 <- compute_sentiment(corpusLang, lexicons, how = "proportional")
```
corpus\_summarize *Summarize the sento\_corpus object*

#### **Description**

Summarizes the sento\_corpus object and returns insights about the evolution of documents, features and tokens over time.

#### Usage

corpus\_summarize(x, by = "day", features =  $NULL$ )

#### Arguments

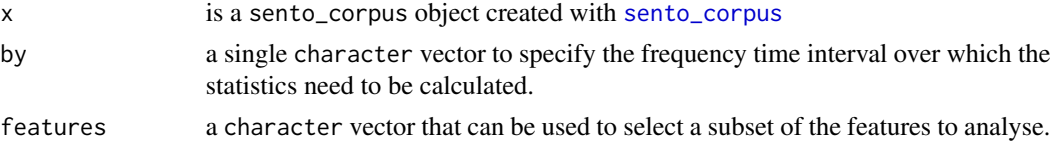

#### Details

This function summarizes the sento\_corpus object by generating statistics about documents, features and tokens over time. The insights can be narrowed down to a chosen set of metadata features. The same tokenization as in the sentiment calculation in [compute\\_sentiment](#page-14-1) is used.

# Value

returns a list containing:

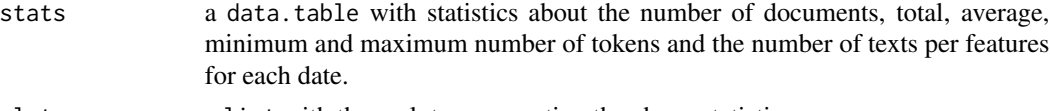

plots a list with three plots representing the above statistics.

#### <span id="page-18-0"></span>ctr\_agg 2000 19

# Author(s)

Jeroen Van Pelt, Samuel Borms, Andres Algaba

# Examples

```
data("usnews", package = "sentometrics")
corpus <- sento_corpus(usnews)
# summary of corpus by day
summary1 <- corpus_summarize(corpus)
# summary of corpus by month for both journals
summary2 <- corpus_summarize(corpus, by = "month",
                             features = c("wsj", "wapo"))
```
<span id="page-18-1"></span>ctr\_agg *Set up control for aggregation into sentiment measures*

# Description

Sets up control object for (computation of textual sentiment and) aggregation into textual sentiment measures.

# Usage

```
ctr_agg(
  howWithin = "proportional",
  howDocs = "equal_weight",
  howTime = "equal_weight",
  do.sentence = FALSE,
  do.ignoreZeros = TRUE,
  by = "day",lag = 1,fill = "zero",
  alphaExpDocs = 0.1,
  alphasExp = seq(0.1, 0.5, by = 0.1),do.inverseExp = FALSE,
  ordersAlm = 1:3,
  do.inverseAlm = TRUE,
  aBeta = 1:4,
  bBeta = 1:4,
  weights = NULL,
  tokens = NULL,
  nCore = 1
)
```
# <span id="page-19-0"></span>Arguments

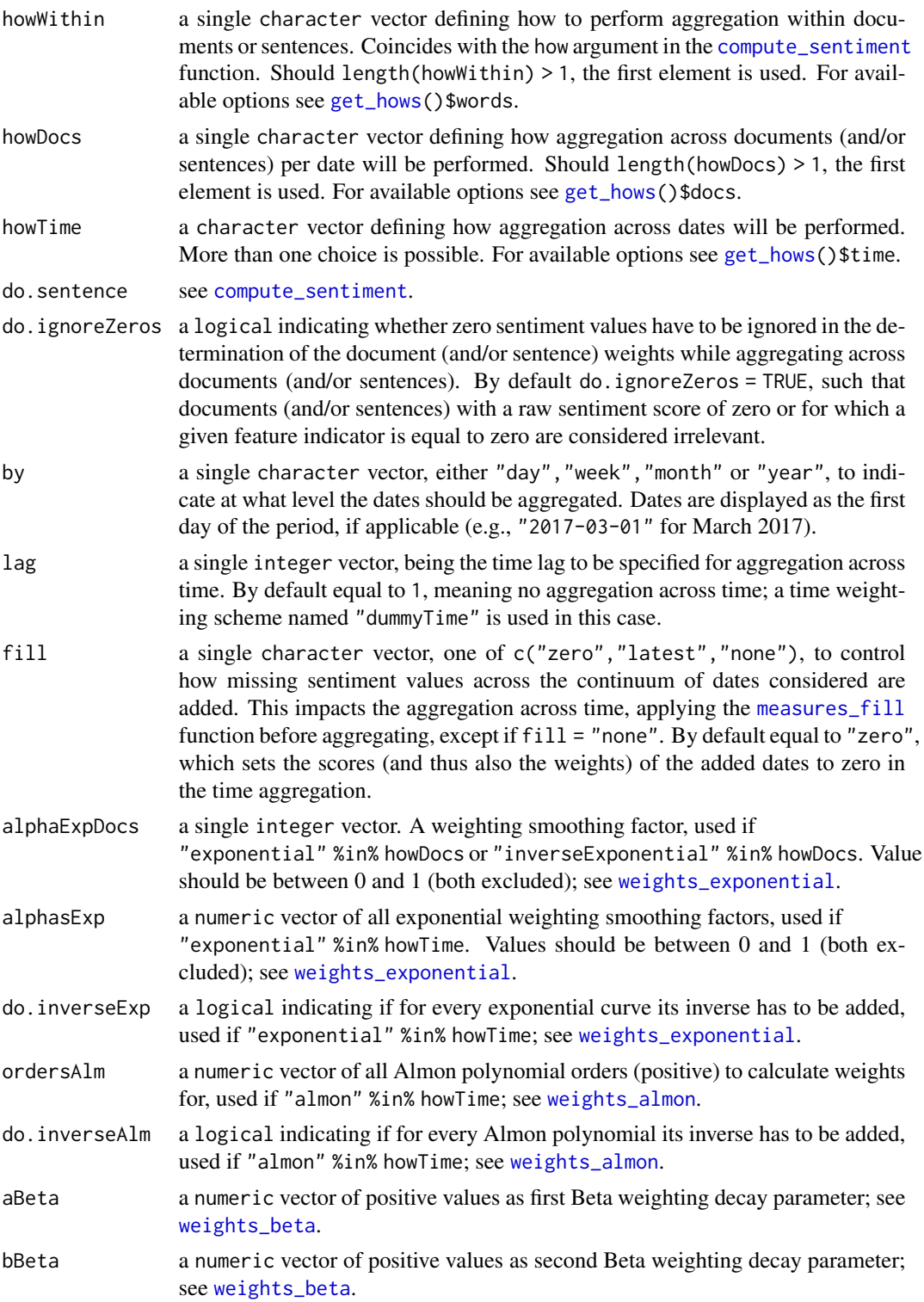

#### <span id="page-20-0"></span>ctr\_agg 21

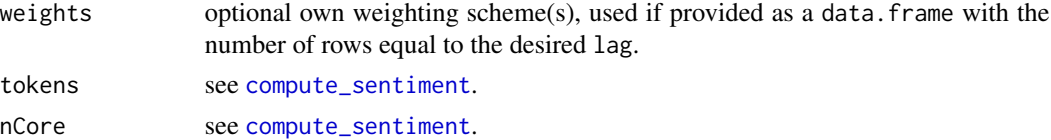

# Details

For available options on how aggregation can occur (via the howWithin, howDocs and howTime arguments), inspect [get\\_hows](#page-26-1). The control parameters associated to howDocs are used both for aggregation across documents and across sentences.

#### Value

A list encapsulating the control parameters.

#### Author(s)

Samuel Borms, Keven Bluteau

#### See Also

[measures\\_fill](#page-31-1), [almons](#page-0-0), [compute\\_sentiment](#page-14-1)

# Examples

set.seed(505)

```
# simple control function
ctr1 \le ctr_agg(howTime = "linear", by = "year", lag = 3)
# more elaborate control function (particular attention to time weighting schemes)
ctr2 <- ctr_agg(howWithin = "proportionalPol",
                howDocs = "exponential",
            howTime = c("equal_weight", "linear", "almon", "beta", "exponential", "own"),
                do.ignoreZeros = TRUE,
                by = "day",lag = 20,ordersAlm = 1:3,do.inverseAlm = TRUE,
                alphaExp = c(0.20, 0.50, 0.70, 0.95),
                aBeta = c(1, 3),
                bbeta = c(1, 3, 4, 7),weights = data.frame(myWeights = runif(20)),
                alphaExp = 0.3)
# set up control function with one linear and two chosen Almon weighting schemes
a \leq w \neq gts_almon(n = 70, orders = 1:3, do.inverse = TRUE, do.normalize = TRUE)
ctr3 \leq ctr_agg(howTime = c("linear", "own"), by = "year", lag = 70,
                weights = data.frame(a1 = a[, 1], a2 = a[, 3],do.sentence = TRUE)
```
<span id="page-21-1"></span><span id="page-21-0"></span>

# Description

Sets up control object for linear or nonlinear modeling of a response variable onto a large panel of textual sentiment measures (and potentially other variables). See [sento\\_model](#page-47-1) for details on the estimation and calibration procedure.

#### Usage

```
ctr_model(
  model = c("gaussian", "binomial", "multinomial"),
  type = c("BIC", "AIC", "Cp", "cv"),
  do.intercept = TRUE,
  do.iter = FALSE,
  h = 0,
  cos = 0,
  do.difference = FALSE,
  alpha = seq(0, 1, by = 0.2),
  lambdas = NULL,
  nSample = NULL,
  trainWindow = NULL,
  testWindow = NULL,
  start = 1,do.shrinkage.x = FALSE,
  do.progress = TRUE,
  nCore = 1)
```
# Arguments

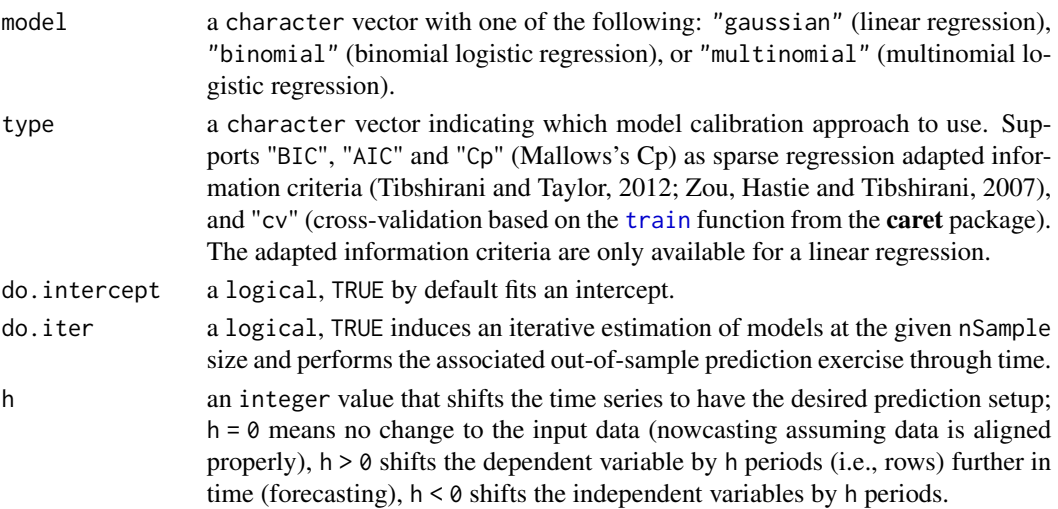

<span id="page-22-0"></span>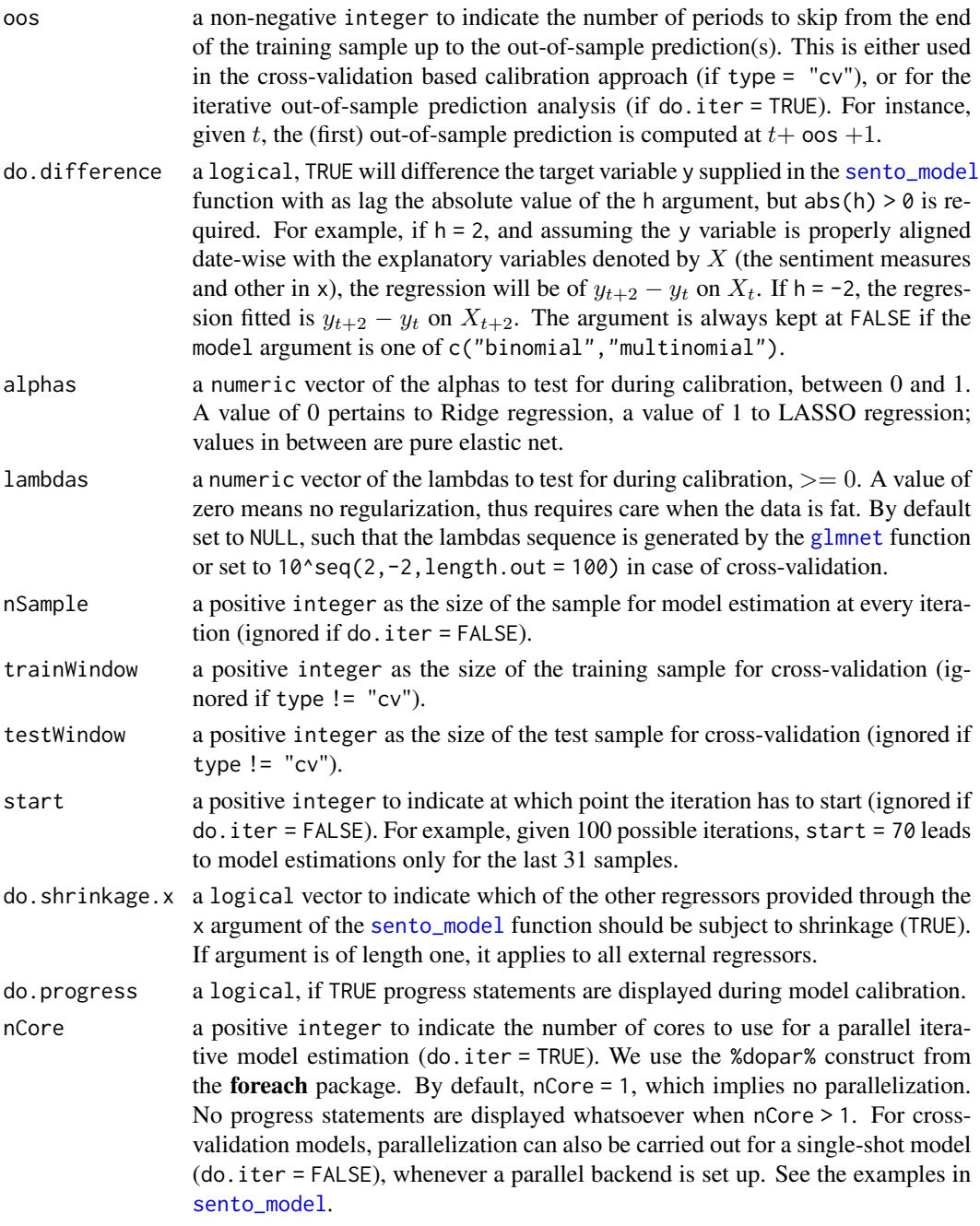

# Value

A list encapsulating the control parameters.

# Author(s)

Samuel Borms, Keven Bluteau

# <span id="page-23-0"></span>References

Tibshirani and Taylor (2012). Degrees of freedom in LASSO problems. *The Annals of Statistics 40, 1198-1232*, <https://doi.org/10.1214/12-AOS1003>.

Zou, Hastie and Tibshirani (2007). On the degrees of freedom of the LASSO. *The Annals of Statistics 35, 2173-2192*, <https://doi.org/10.1214/009053607000000127>.

# See Also

[sento\\_model](#page-47-1)

# Examples

```
# information criterion based model control functions
ctrIC1 <- ctr_model(model = "gaussian", type = "BIC", do.iter = FALSE, h = 0,
                    alpha = seq(0, 1, by = 0.10)ctrIC2 \le - ctr_model(model = "gaussian", type = "AIC", do.iter = TRUE, h = 4, nSample = 100,
                    do.difference = TRUE, oos = 3)
# cross-validation based model control functions
ctrCV1 \le ctr_model(model = "gaussian", type = "cv", do.iter = FALSE, h = 0,
                    trainWindow = 250, testWindow = 4, oos = 0, do.progress = TRUE)
ctrCV2 <- ctr_model(model = "binomial", type = "cv", h = 0, trainWindow = 250,
                    testWindow = 4, cos = 0, do.progress = TRUE)
ctrCV3 < -ctr_{model(model} = "multinomial", type = "cv", h = 2, trainWindow = 250,testWindow = 4, oos = 2, do.progress = TRUE)
ctrCV4 \leq ctr_{model} (model = "gaussian", type = "cv", do.iter = TRUE, h = 0, trainWindow = 45,
```
testWindow = 4,  $cos = 0$ , nSample = 70, do.progress = TRUE)

diff.sento\_measures *Differencing of sentiment measures*

#### Description

Differences the sentiment measures from a sento\_measures object.

#### Usage

```
## S3 method for class 'sento_measures'
diff(x, \text{lag} = 1, differences = 1, ...)
```
# Arguments

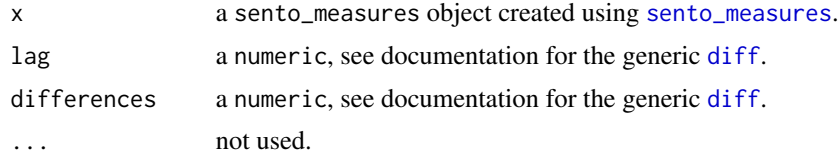

<span id="page-24-0"></span>epu 25

# Value

A modified sento\_measures object, with the measures replaced by the differenced measures as well as updated statistics.

# Author(s)

Samuel Borms

# Examples

```
data("usnews", package = "sentometrics")
data("list_lexicons", package = "sentometrics")
data("list_valence_shifters", package = "sentometrics")
# construct a sento_measures object to start with
corpus <- sento_corpus(corpusdf = usnews)
corpusSample <- quanteda::corpus_sample(corpus, size = 500)
l <- sento_lexicons(list_lexicons[c("LM_en", "HENRY_en")], list_valence_shifters[["en"]])
ctr \le ctr_agg(howTime = c("equal_weight", "linear"), by = "year", lag = 3)
sento_measures <- sento_measures(corpusSample, l, ctr)
# first-order difference sentiment measures with a lag of two
```

```
diffed <- diff(sento_measures, lag = 2, differences = 1)
```
epu *Monthly Economic Policy Uncertainty Index*

# **Description**

Monthly news-based U.S. Economic Policy Uncertainty (EPU) index (Baker, Bloom and Davis, 2016). Goes from January 1985 to July 2018, and includes a binomial and a multinomial example series. Following columns are present:

- date. Date as "yyyy-mm-01".
- index. A numeric monthly index value.
- above. A factor with value "above" if the index is greater than the mean of the entire series, else "below".
- aboveMulti. A factor with values "above+", "above", "below" and "below-" if the index is greater than the 75% quantile and the 50% quantile, or smaller than the 50% quantile and the 25% quantile, respectively and in a mutually exclusive sense.

#### Usage

data("epu")

# <span id="page-25-0"></span>Format

A data.frame with 403 rows and 4 columns.

# Source

[Measuring Economic Policy Uncertainty.](http://www.policyuncertainty.com/us_monthly.html) Retrieved August 24, 2018.

# References

Baker, Bloom and Davis (2016). Measuring Economic Policy Uncertainty. *The Quarterly Journal of Economics 131, 1593-1636*, <https://doi.org/10.1093/qje/qjw024>.

#### Examples

data("epu", package = "sentometrics") head(epu)

get\_dates *Get the dates of the sentiment measures/time series*

# Description

Returns the dates of the sentiment time series.

# Usage

```
get_dates(sento_measures)
```
# Arguments

sento\_measures a sento\_measures object created using [sento\\_measures](#page-46-1).

# Value

The "date" column in sento\_measures[["measures"]] as a character vector.

# Author(s)

Samuel Borms

<span id="page-26-0"></span>

#### Description

Returns the components across all three dimensions of the sentiment measures.

# Usage

```
get_dimensions(sento_measures)
```
# Arguments

sento\_measures a sento\_measures object created using [sento\\_measures](#page-46-1).

# Value

The "features", "lexicons" and "time" elements in sento\_measures.

# Author(s)

Samuel Borms

<span id="page-26-1"></span>get\_hows *Options supported to perform aggregation into sentiment measures*

# Description

Outputs the supported aggregation arguments. Call for information purposes only. Used within [ctr\\_agg](#page-18-1) to check if supplied aggregation hows are supported.

#### Usage

get\_hows()

# **Details**

See the package's [vignette](https://ssrn.com/abstract=3067734) for a detailed explanation of all aggregation options.

# Value

A list with the supported aggregation hows for arguments howWithin ("words"), howDows ("docs") and howTime ("time"), to be supplied to [ctr\\_agg](#page-18-1).

#### See Also

<span id="page-27-0"></span>

# Description

Structures specific performance data for a set of different sento\_modelIter objects as loss data. Can then be used, for instance, as an input to create a model confidence set (Hansen, Lunde and Nason, 2011) with the MCS package.

#### Usage

```
get_loss_data(models, loss = c("DA", "error", "errorSq", "AD", "accuracy"))
```
# Arguments

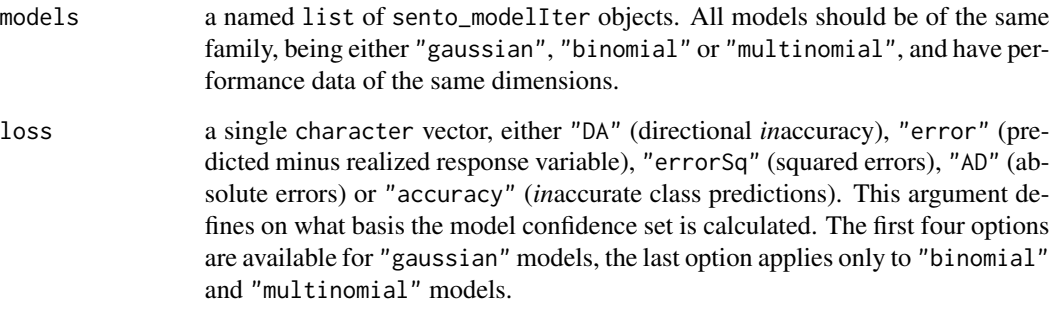

# Value

A matrix of loss data.

# Author(s)

Samuel Borms

# References

Hansen, Lunde and Nason (2011). The model confidence set. *Econometrica 79, 453-497*, [https:](https://doi.org/10.3982/ECTA5771) [//doi.org/10.3982/ECTA5771](https://doi.org/10.3982/ECTA5771).

# See Also

[sento\\_model](#page-47-1), [MCSprocedure](#page-0-0)

#### <span id="page-28-0"></span>list lexicons 29

# Examples

```
## Not run:
data("usnews", package = "sentometrics")
data("list_lexicons", package = "sentometrics")
data("list_valence_shifters", package = "sentometrics")
data("epu", package = "sentometrics")
set.seed(505)
# construct two sento_measures objects
corpusAll <- sento_corpus(corpusdf = usnews)
corpus <- quanteda::corpus_subset(corpusAll, date >= "1997-01-01" & date < "2014-10-01")
l <- sento_lexicons(list_lexicons[c("LM_en", "HENRY_en")], list_valence_shifters[["en"]])
ctrA <- ctr_agg(howWithin = "proportionalPol", howDocs = "proportional",
                howTime = c("equal\_weight", "linear"), by = "month", lag = 3)sentMeas <- sento_measures(corpus, l, ctrA)
# prepare y and other x variables
y <- epu[epu$date %in% get_dates(sentMeas), "index"]
length(y) == nobs(sentMeas) # TRUEx <- data.frame(runif(length(y)), rnorm(length(y))) # two other (random) x variables
colnames(x) \leq c("x1", "x2")
# estimate different type of regressions
ctrM <- ctr_model(model = "gaussian", type = "AIC", do.iter = TRUE,
                 h = 0, nSample = 120, start = 50)
out1 \le sento_model(sentMeas, y, x = x, ctr = ctrM)
out2 \leq sento_model(sentMeas, y, x = NULL, ctr = ctrM)
out3 <- sento_model(subset(sentMeas, select = "linear"), y, x = x, ctr = ctrM)
out4 <- sento_model(subset(sentMeas, select = "linear"), y, x = NULL, ctr = ctrM)
lossData \le get_loss_data(models = list(m1 = out1, m2 = out2, m3 = out3, m4 = out4),
                          loss = "errorSq")mcs <- MCS::MCSprocedure(lossData)
## End(Not run)
```
list\_lexicons *Built-in lexicons*

#### Description

A list containing all built-in lexicons as a data.table with two columns: a x column with the words, and a y column with the polarities. The list element names incorporate consecutively the name and language (based on the two-letter ISO code convention as in [stopwords](#page-0-0)), and "\_tr" as suffix if the lexicon is translated. The translation was done via Microsoft Translator through Microsoft Word. Only the entries that conform to the original language entry after retranslation,

and those that have actually been translated, are kept. The last condition is assumed to be fulfilled when the translation differs from the original entry. All words are unigrams and in lowercase. The built-in lexicons are the following:

- FEEL\_en\_tr
- FEEL\_fr (Abdaoui, Azé, Bringay and Poncelet, 2017)
- FEEL nl tr
- GI en (General Inquirer, i.e. Harvard IV-4 combined with Laswell)
- GI\_fr\_tr
- GI\_nl\_tr
- HENRY en (Henry, 2008)
- HENRY\_fr\_tr
- HENRY\_nl\_tr
- LM\_en (Loughran and McDonald, 2011)
- LM\_fr\_tr
- LM\_nl\_tr

Other useful lexicons can be found in the lexicon package, more specifically the datasets preceded by hash\_sentiment\_.

#### Usage

```
data("list_lexicons")
```
# Format

A list with all built-in lexicons, appropriately named as "NAME\_language(\_tr)" .

# Source

[FEEL lexicon.](https://doi.org/10.1007/s10579-016-9364-5) Retrieved November 1, 2017.

[GI lexicon.](http://www.wjh.harvard.edu/~inquirer/spreadsheet_guide.htm) Retrieved November 1, 2017.

[HENRY lexicon.](https://doi.org/10.1177/0021943608319388) Retrieved November 1, 2017.

[LM lexicon.](https://sraf.nd.edu/textual-analysis/resources) Retrieved November 1, 2017.

# References

Abdaoui, Azé, Bringay and Poncelet (2017). FEEL: French Expanded Emotion Lexicon. *Language Resources & Evaluation 51, 833-855*, <https://doi.org/10.1007/s10579-016-9364-5>.

Henry (2008). Are investors influenced by how earnings press releases are written?. *Journal of Business Communication 45, 363-407*, <https://doi.org/10.1177/0021943608319388>.

Loughran and McDonald (2011). When is a liability not a liability? Textual analysis, dictionaries, and 10-Ks. *Journal of Finance 66, 35-65*, [https://doi.org/10.1111/j.1540-6261.2010.](https://doi.org/10.1111/j.1540-6261.2010.01625.x) [01625.x](https://doi.org/10.1111/j.1540-6261.2010.01625.x).

<span id="page-30-0"></span>list\_valence\_shifters 31

# Examples

```
data("list_lexicons", package = "sentometrics")
list_lexicons[c("FEEL_en_tr", "LM_en")]
```
list\_valence\_shifters *Built-in valence word lists*

# Description

A list containing all built-in valence word lists, as data.tables with three columns: a x column with the words, a y column with the values associated to each word, and a t column with the type of valence shifter  $(1 =$  negators,  $2 =$  amplifiers,  $3 =$  deamplifiers,  $4 =$  adversative conjunctions). The list element names indicate the language (based on the two-letter ISO code convention as in [stopwords](#page-0-0)) of the valence word list. All non-English word lists are translated via Microsoft Translator through Microsoft Word. Only the entries whose translation differs from the original entry are kept. All words are unigrams and in lowercase. The built-in valence word lists are available in following languages:

- English ("en")
- French ("fr")
- Dutch ("nl")

# Usage

```
data("list_valence_shifters")
```
# Format

A list with all built-in valence word lists, appropriately named.

# Source

[hash\\_valence\\_shifters](#page-0-0) (English valence shifters). Retrieved August 24, 2018.

# Examples

```
data("list_valence_shifters", package = "sentometrics")
list_valence_shifters["en"]
```
<span id="page-31-1"></span><span id="page-31-0"></span>

# Description

Adds missing dates between earliest and latest date of a sento\_measures object or two more extreme boundary dates, such that the time series are continuous date-wise. Fills in any missing date with either 0 or the most recent non-missing value.

# Usage

```
measures_fill(
  sento_measures,
 fill = "zero",
 dateBefore = NULL,
  dateAfter = NULL
)
```
# Arguments

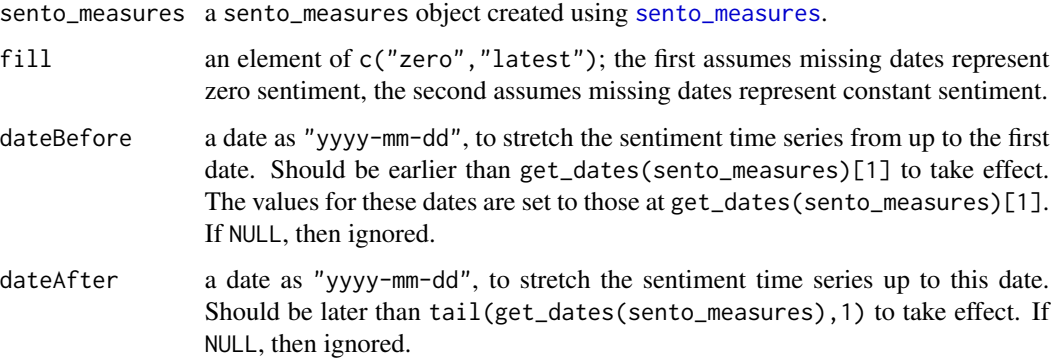

# Details

The dateBefore and dateAfter dates are converted according to the sento\_measures[["by"]] frequency.

# Value

A modified sento\_measures object.

# Author(s)

Samuel Borms

# <span id="page-32-0"></span>measures\_update 33

#### Examples

```
# construct a sento_measures object to start with
corpus <- sento_corpus(corpusdf = sentometrics::usnews)
corpusSample <- quanteda::corpus_sample(corpus, size = 500)
l <- sento_lexicons(sentometrics::list_lexicons[c("LM_en", "HENRY_en")],
                    sentometrics::list_valence_shifters[["en"]])
ctr \le ctr_agg(howTime = c("equal_weight", "linear"), by = "day", lag = 7, fill = "none")
sento_measures <- sento_measures(corpusSample, l, ctr)
# fill measures
f1 <- measures_fill(sento_measures)
```

```
f2 <- measures_fill(sento_measures, fill = "latest")
f3 <- measures_fill(sento_measures, fill = "zero",
                    dateBefore = get_dates(sento_measures)[1] - 10,
                    dateAfter = tail(get\_dates(sento_measures), 1) + 15)
```
<span id="page-32-1"></span>measures\_update *Update sentiment measures*

# **Description**

Updates a sento\_measures object based on a new sento\_corpus provided. Sentiment for the unseen corpus texts calculated and aggregated applying the control variables from the input sento\_measures object.

#### Usage

measures\_update(sento\_measures, sento\_corpus, lexicons)

# Arguments

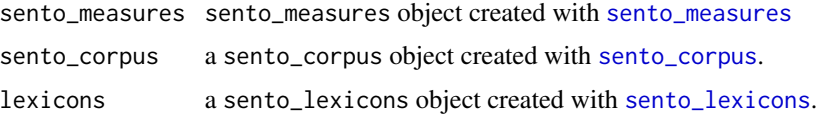

#### Value

An updated sento\_measures object.

# Author(s)

Jeroen Van Pelt, Samuel Borms, Andres Algaba

# See Also

[sento\\_measures](#page-46-1), [compute\\_sentiment](#page-14-1)

# Examples

```
data("usnews", package = "sentometrics")
corpus1 <- sento_corpus(usnews[1:500, ])
corpus2 <- sento_corpus(usnews[400:2000, ])
ctr \le ctr_agg(howTime = "linear", by = "year", lag = 3)
l <- sento_lexicons(list_lexicons[c("LM_en", "HENRY_en")],
                    list_valence_shifters[["en"]])
sento_measures <- sento_measures(corpus1, l, ctr)
sento_measuresNew <- measures_update(sento_measures, corpus2, l)
```
merge.sentiment *Merge sentiment objects horizontally and/or vertically*

# Description

Combines multiple sentiment objects with possibly different column names into a new sentiment object. Here, too, any resulting NA values are converted to zero.

# Usage

## S3 method for class 'sentiment' merge(...)

#### Arguments

... sentiment objects to merge.

# Value

The new, combined, sentiment object, ordered by "date" and "id".

#### Author(s)

Samuel Borms

#### Examples

```
data("usnews", package = "sentometrics")
data("list_lexicons", package = "sentometrics")
data("list_valence_shifters", package = "sentometrics")
l1 <- sento_lexicons(list_lexicons[c("LM_en", "HENRY_en")])
l2 <- sento_lexicons(list_lexicons[c("FEEL_en_tr")])
l3 <- sento_lexicons(list_lexicons[c("LM_en", "HENRY_en", "FEEL_en_tr")])
corp1 <- sento_corpus(corpusdf = usnews[1:200, ])
```
<span id="page-33-0"></span>

#### <span id="page-34-0"></span>nmeasures 35

```
corp2 \le - sento_corpus(corpusdf = usnews[201:450, ])
corp3 <- sento_corpus(corpusdf = usnews[401:700, ])
s1 <- compute_sentiment(corp1, l1, "proportionalPol")
s2 <- compute_sentiment(corp2, l1, "counts")
s3 <- compute_sentiment(corp3, l1, "counts")
s4 <- compute_sentiment(corp2, l1, "counts", do.sentence = TRUE)
s5 <- compute_sentiment(corp3, l2, "proportional", do.sentence = TRUE)
s6 <- compute_sentiment(corp3, l1, "counts", do.sentence = TRUE)
s7 <- compute_sentiment(corp3, l3, "UShaped", do.sentence = TRUE)
# straightforward row-wise merge
m1 <- merge(s1, s2, s3)
nrow(m1) == 700 # TRUE# another straightforward row-wise merge
m2 <- merge(s4, s6)
# merge of sentence and non-sentence calculations
m3 <- merge(s3, s6)
# different methods adds columns
m4 <- merge(s4, s5)
nrow(m4) == nrow(m2) # TRUE# different methods and weighting add rows and columns
## rows are added only when the different weighting
## approach for a specific method gives other sentiment values
m5 < - merge(s4, s7)
nrow(m5) > nrow(m4) # TRUE
```
nmeasures *Get number of sentiment measures*

#### Description

Returns the number of sentiment measures.

#### Usage

```
nmeasures(sento_measures)
```
# Arguments

sento\_measures a sento\_measures object created using [sento\\_measures](#page-46-1).

# Value

The number of sentiment measures in the input sento\_measures object.

# <span id="page-35-0"></span>Author(s)

Samuel Borms

nobs.sento\_measures *Get number of observations in the sentiment measures*

# Description

Returns the number of data points available in the sentiment measures.

# Usage

```
## S3 method for class 'sento_measures'
nobs(object, ...)
```
# Arguments

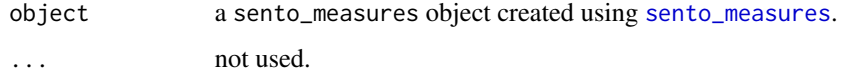

# Value

The number of rows (observations/data points) in object[["measures"]].

#### Author(s)

Samuel Borms

<span id="page-35-1"></span>peakdates *Extract dates related to sentiment time series peaks*

# Description

This function extracts the dates for which aggregated time series sentiment is most extreme (lowest, highest or both in absolute terms). The extracted dates are unique, even when, for example, all most extreme sentiment values (for different sentiment measures) occur on only one date.

# Usage

```
peakdates(sento_measures, n = 10, type = "both", do.average = FALSE)
```
#### <span id="page-36-0"></span>peakdocs 37

#### Arguments

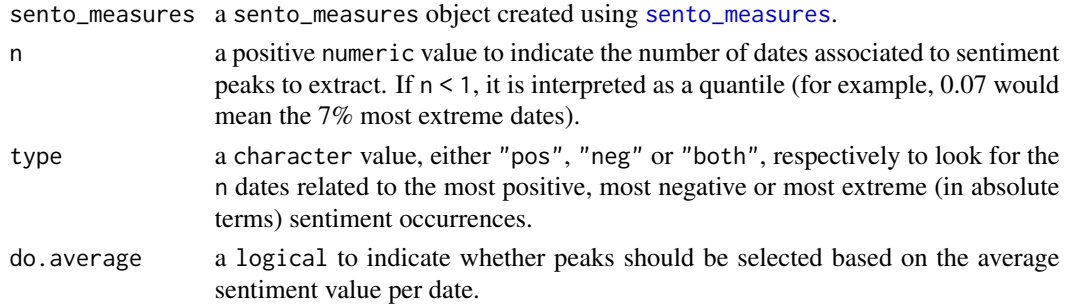

# Value

A vector of type "Date" corresponding to the n extracted sentiment peak dates.

#### Author(s)

Samuel Borms

#### Examples

set.seed(505)

```
data("usnews", package = "sentometrics")
data("list_lexicons", package = "sentometrics")
data("list_valence_shifters", package = "sentometrics")
```

```
# construct a sento_measures object to start with
corpus <- sento_corpus(corpusdf = usnews)
corpusSample <- quanteda::corpus_sample(corpus, size = 500)
l <- sento_lexicons(list_lexicons[c("LM_en", "HENRY_en")], list_valence_shifters[["en"]])
ctr \le ctr_agg(howTime = c("equal_weight", "linear"), by = "month", lag = 3)
sento_measures <- sento_measures(corpusSample, l, ctr)
```

```
# extract the peaks
peaksAbs <- peakdates(sento_measures, n = 5)
peaksAbsQuantile <- peakdates(sento_measures, n = 0.50)
peaksPos <- peakdates(sento_measures, n = 5, type = "pos")
peaksNeg <- peakdates(sento_measures, n = 5, type = "neg")
```
<span id="page-36-1"></span>peakdocs *Extract documents related to sentiment peaks*

# Description

This function extracts the documents with most extreme sentiment (lowest, highest or both in absolute terms). The extracted documents are unique, even when, for example, all most extreme sentiment values (across sentiment calculation methods) occur only for one document.

<span id="page-37-0"></span>peakdocs(sentiment, n = 10, type = "both", do.average = FALSE)

# Arguments

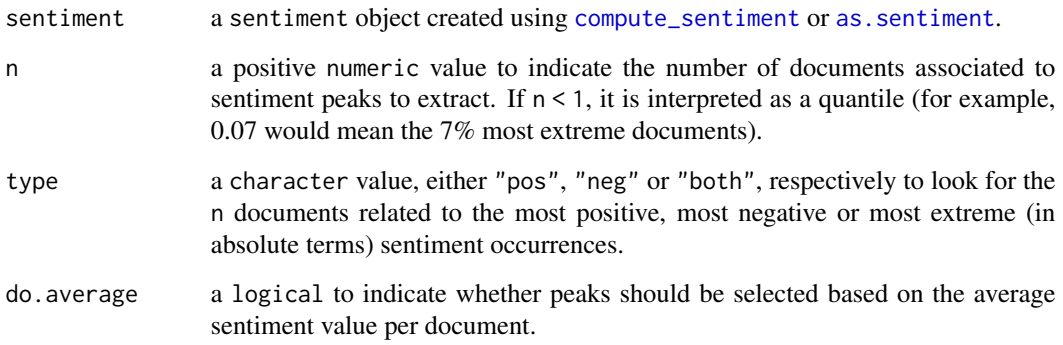

# Value

A vector of type "character" corresponding to the n extracted document identifiers.

# Author(s)

Samuel Borms

# Examples

```
set.seed(505)
data("usnews", package = "sentometrics")
data("list_lexicons", package = "sentometrics")
data("list_valence_shifters", package = "sentometrics")
l <- sento_lexicons(list_lexicons[c("LM_en", "HENRY_en")])
corpus <- sento_corpus(corpusdf = usnews)
corpusSample <- quanteda::corpus_sample(corpus, size = 200)
sent <- compute_sentiment(corpusSample, l, how = "proportionalPol")
# extract the peaks
peaksAbs <- peakdocs(sent, n = 5)
peaksAbsQuantile <- peakdocs(sent, n = 0.50)
peaksPos <- peakdocs(sent, n = 5, type = "pos")
peaksNeg <- peakdocs(sent, n = 5, type = "neg")
```
<span id="page-38-0"></span>plot.attributions *Plot prediction attributions at specified level*

# Description

Shows a plot of the attributions along the dimension provided, stacked per date.

# Usage

```
## S3 method for class 'attributions'
plot(x, group = "features", ...)
```
#### Arguments

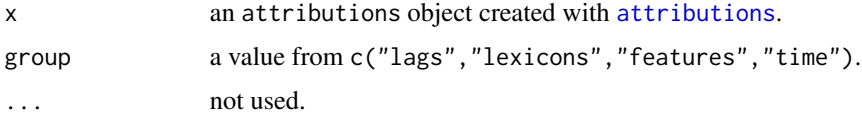

# Details

See [sento\\_model](#page-47-1) for an elaborate modeling example including the calculation and plotting of attributions. This function does not handle the plotting of the attribution of individual documents, since there are often a lot of documents involved and they appear only once at one date (even though a document may contribute to predictions at several dates, depending on the number of lags in the time aggregation).

# Value

Returns a simple [ggplot](#page-0-0) object, which can be added onto (or to alter its default elements) by using the + operator. By default, a legend is positioned at the top if the number of components of the dimension is at maximum twelve.

#### Author(s)

Samuel Borms, Keven Bluteau

plot.sento\_measures *Plot sentiment measures*

# Description

Plotting method that shows all sentiment measures from the provided sento\_measures object in one plot, or the average along one of the lexicons, features and time weighting dimensions.

#### Usage

```
## S3 method for class 'sento_measures'
plot(x, group = "all", ...)
```
# Arguments

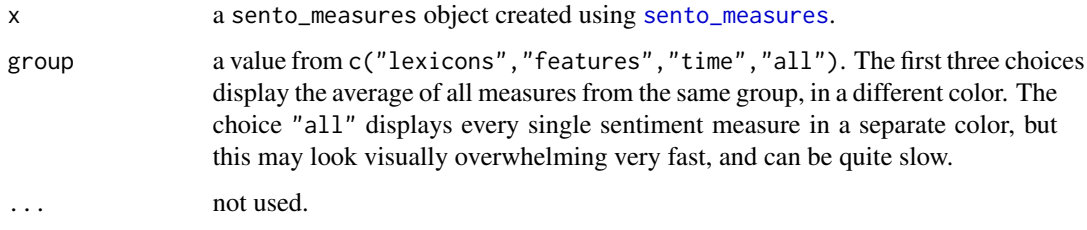

# Value

Returns a simple [ggplot](#page-0-0) object, which can be added onto (or to alter its default elements) by using the + operator (see example). By default, a legend is positioned at the top if there are at maximum twelve line graphs plotted and group is different from "all".

# Author(s)

Samuel Borms

#### Examples

```
# construct a sento_measures object to start with
corpus <- sento_corpus(corpusdf = sentometrics::usnews)
corpusSample <- quanteda::corpus_sample(corpus, size = 500)
l <- sento_lexicons(sentometrics::list_lexicons[c("LM_en")],
                    sentometrics::list_valence_shifters[["en"]])
ctr \le ctr_agg(howTime = c("equal_weight", "linear"), by = "month", lag = 3)
sm <- sento_measures(corpusSample, l, ctr)
# plot sentiment measures
plot(sm, "features")
## Not run:
# adjust appearance of plot
library("ggplot2")
p <- plot(sm)
p \le -p +scale_x_data(name = "year", date_labels = "%Y") +scale_y_continuous(name = "newName")
p
## End(Not run)
```
<span id="page-39-0"></span>

<span id="page-40-0"></span>plot.sento\_modelIter *Plot iterative predictions versus realized values*

#### Description

Displays a plot of all predictions made through the iterative model computation as incorporated in the input sento\_modelIter object, as well as the corresponding true values.

#### Usage

```
## S3 method for class 'sento_modelIter'
plot(x, \ldots)
```
# Arguments

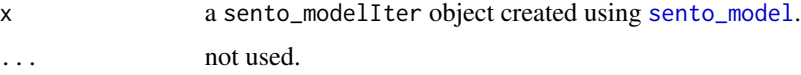

# Details

See [sento\\_model](#page-47-1) for an elaborate modeling example including the plotting of out-of-sample performance.

#### Value

Returns a simple [ggplot](#page-0-0) object, which can be added onto (or to alter its default elements) by using the + operator.

# Author(s)

Samuel Borms

<span id="page-40-1"></span>predict.sento\_model *Make predictions from a sento\_model object*

# Description

Prediction method for sento\_model class, with usage along the lines of [predict.glmnet](#page-0-0), but simplified in terms of parameters.

# Usage

```
## S3 method for class 'sento_model'
predict(object, newx, type = "response", offset = NULL, ...)
```
# <span id="page-41-0"></span>Arguments

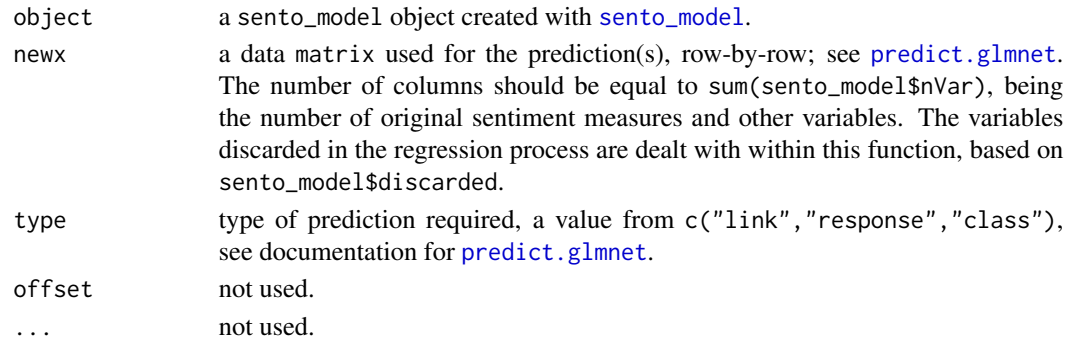

# Value

A prediction output depending on the type argument.

# Author(s)

Samuel Borms

# See Also

[predict.glmnet](#page-0-0), [sento\\_model](#page-47-1)

scale.sento\_measures *Scaling and centering of sentiment measures*

# Description

Scales and centers the sentiment measures from a sento\_measures object, column-per-column. By default, the measures are normalized. NAs are removed first.

# Usage

```
## S3 method for class 'sento_measures'
scale(x, center = TRUE, scale = TRUE)
```
# Arguments

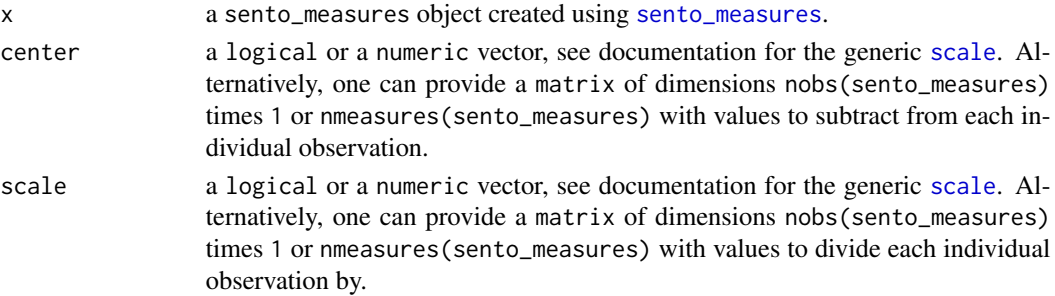

# <span id="page-42-0"></span>sento\_corpus 43

#### Details

If one of the arguments center or scale is a matrix, this operation will be applied first, and eventual other centering or scaling is computed on that data.

#### Value

A modified sento\_measures object, with the measures replaced by the scaled measures as well as updated statistics.

# Author(s)

Samuel Borms

#### Examples

```
data("usnews", package = "sentometrics")
data("list_lexicons", package = "sentometrics")
data("list_valence_shifters", package = "sentometrics")
set.seed(505)
# construct a sento_measures object to start with
corpus <- sento_corpus(corpusdf = usnews)
corpusSample <- quanteda::corpus_sample(corpus, size = 500)
l <- sento_lexicons(list_lexicons[c("LM_en", "HENRY_en")])
ctr <- ctr_agg(howTime = c("equal_weight", "linear"), by = "year", lag = 3)
sento_measures <- sento_measures(corpusSample, l, ctr)
# scale sentiment measures to zero mean and unit standard deviation
sc1 <- scale(sento_measures)
n <- nobs(sento_measures)
m <- nmeasures(sento_measures)
# subtract a matrix
sc2 <- scale(sento_measures, center = matrix(runif(n * m), n, m), scale = FALSE)
# divide every row observation based on a one-column matrix, then center
sc3 \leq scale(sento_measures, center = TRUE, scale = matrix(runif(n)))
```
<span id="page-42-1"></span>sento\_corpus *Create a sento\_corpus object*

#### Description

Formalizes a collection of texts into a sento\_[corpus](#page-0-0) object derived from the **quanteda** corpus object. The quanteda package provides a robust text mining infrastructure (see [quanteda\)](http://quanteda.io/index.html), including a handy corpus manipulation toolset. This function performs a set of checks on the input data and

<span id="page-43-0"></span>prepares the corpus for further analysis by structurally integrating a date dimension and numeric metadata features.

#### Usage

sento\_corpus(corpusdf, do.clean = FALSE)

#### Arguments

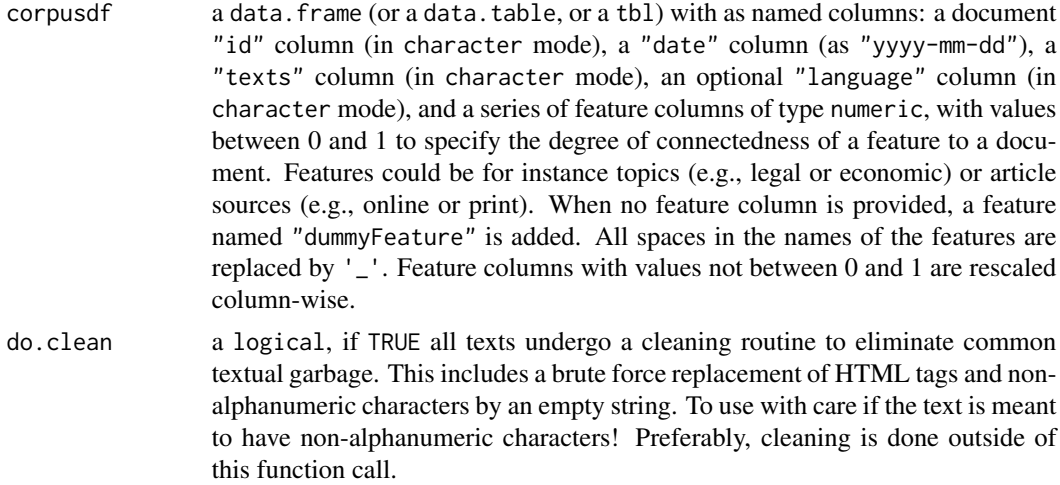

# Details

A sento\_corpus object is a specialized instance of a quanteda [corpus](#page-0-0). Any quanteda function applicable to its [corpus](#page-0-0) object can also be applied to a sento\_corpus object. However, changing a given sento\_corpus object too drastically using some of quanteda's functions might alter the very structure the corpus is meant to have (as defined in the corpusdf argument) to be able to be used as an input in other functions of the **sentometrics** package. There are functions, including [corpus\\_sample](#page-0-0) or [corpus\\_subset](#page-0-0), that do not change the actual corpus structure and may come in handy.

To add additional features, use [add\\_features](#page-3-1). Binary features are useful as a mechanism to select the texts which have to be integrated in the respective feature-based sentiment measure(s), but applies only when do.ignoreZeros = TRUE. Because of this (implicit) selection that can be performed, having complementary features (e.g., "economy" and "noneconomy") makes sense.

It is also possible to add one non-numerical feature, that is, "language", to designate the language of the corpus texts. When this feature is provided, a list of lexicons for different languages is expected in the compute\_sentiment function.

# Value

A sento\_[corpus](#page-0-0) object, derived from a quanteda corpus object. The corpus is ordered by date.

# Author(s)

Samuel Borms

# <span id="page-44-0"></span>sento\_lexicons 45

# See Also

[corpus](#page-0-0), [add\\_features](#page-3-1)

# Examples

```
data("usnews", package = "sentometrics")
```

```
# corpus construction
corp <- sento_corpus(corpusdf = usnews)
```

```
# take a random subset making use of quanteda
corpusSmall <- quanteda::corpus_sample(corp, size = 500)
```

```
# deleting a feature
quanteda::docvars(corp, field = "wapo") <- NULL
```
# deleting all features results in the addition of a dummy feature quanteda::docvars(corp, field = c("economy", "noneconomy", "wsj")) <- NULL

```
## Not run:
# to add or replace features, use the add_features() function...
quanteda::docvars(corp, field = c("wsj", "new")) <- 1
## End(Not run)
```

```
# corpus creation when no features are present
corpusDummy <- sento_corpus(corpusdf = usnews[, 1:3])
```

```
# corpus creation with a qualitative language feature
usnews[["language"]] <- "en"
usnews[["language"]][c(200:400)] <- "nl"
corpusLang <- sento_corpus(corpusdf = usnews)
```

```
sento_lexicons Set up lexicons (and valence word list) for use in sentiment analysis
```
# Description

Structures provided lexicon(s) and optionally valence words. One can for example combine (part of) the built-in lexicons from data("list\_lexicons") with other lexicons, and add one of the builtin valence word lists from data("list\_valence\_shifters"). This function makes the output coherent, by converting all words to lowercase and checking for duplicates. All entries consisting of more than one word are discarded, as required for bag-of-words sentiment analysis.

#### Usage

```
sento_lexicons(lexiconsIn, valenceIn = NULL, do.split = FALSE)
```
#### **Arguments**

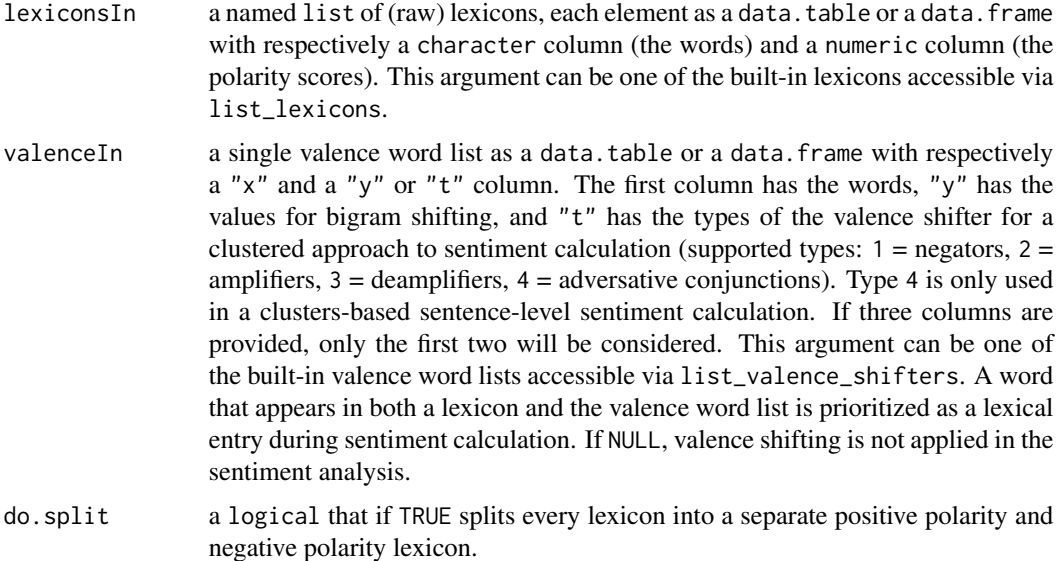

# Value

A list of class sento\_lexicons with each lexicon as a separate element according to its name, as a data.table, and optionally an element named valence that comprises the valence words. Every "x" column contains the words, every "y" column contains the scores. The "t" column for valence shifters contains the different types.

#### Author(s)

Samuel Borms

# Examples

```
data("list_lexicons", package = "sentometrics")
data("list_valence_shifters", package = "sentometrics")
# lexicons straight from built-in word lists
l1 <- sento_lexicons(list_lexicons[c("LM_en", "HENRY_en")])
# including a self-made lexicon, with and without valence shifters
lexIn <- c(list(myLexicon = data.table::data.table(w = c("nice", "boring"), s = c(2, -1))),
           list_lexicons[c("GI_en")])
valIn <- list_valence_shifters[["en"]]
l2 <- sento_lexicons(lexIn)
l3 <- sento_lexicons(lexIn, valIn)
l4 <- sento_lexicons(lexIn, valIn[, c("x", "y")], do.split = TRUE)
l5 <- sento_lexicons(lexIn, valIn[, c("x", "t")], do.split = TRUE)
l6 <- l5[c("GI_en_POS", "valence")] # preserves sento_lexicons class
```
# <span id="page-46-0"></span>sento\_measures 47

```
# include lexicons from lexicon package
lexIn2 <- list(hul = lexicon::hash_sentiment_huliu, joc = lexicon::hash_sentiment_jockers)
l7 <- sento_lexicons(c(lexIn, lexIn2), valIn)
## End(Not run)
## Not run:
# faulty extraction, no replacement allowed
l5["valence"]
l2[0]
l3[22]
l4[1] <- l2[1]
l4[[1]] <- l2[[1]]
l4$GI_en_NEG <- l2$myLexicon
## End(Not run)
```
<span id="page-46-1"></span>sento\_measures *One-way road towards a sento\_measures object*

# Description

Wrapper function which assembles calls to [compute\\_sentiment](#page-14-1) and [aggregate](#page-0-0). Serves as the most direct way towards a panel of textual sentiment measures as a sento\_measures object.

# Usage

sento\_measures(sento\_corpus, lexicons, ctr)

# Arguments

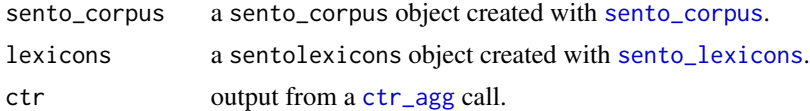

# Details

As a general rule, neither the names of the features, lexicons or time weighting schemes may contain any '-' symbol.

#### Value

A sento\_measures object, which is a list containing:

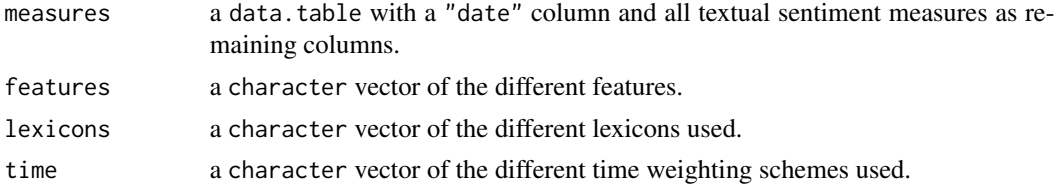

<span id="page-47-0"></span>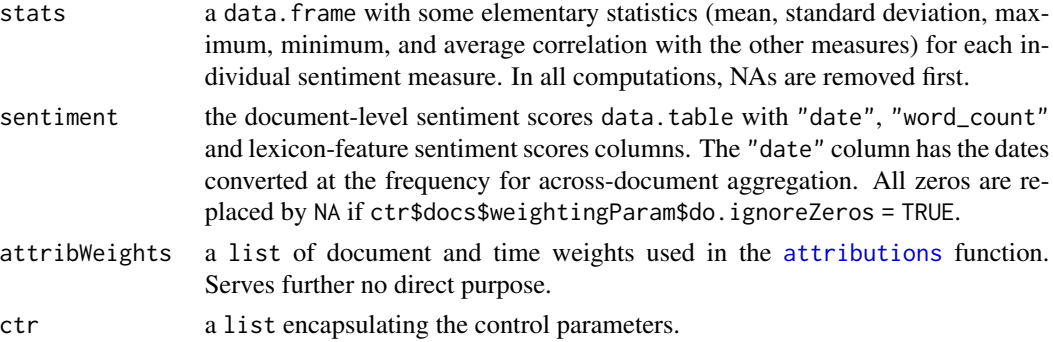

#### Author(s)

Samuel Borms, Keven Bluteau

# See Also

[compute\\_sentiment](#page-14-1), [aggregate](#page-0-0), [measures\\_update](#page-32-1)

# Examples

```
data("usnews", package = "sentometrics")
data("list_lexicons", package = "sentometrics")
data("list_valence_shifters", package = "sentometrics")
# construct a sento_measures object to start with
corpus <- sento_corpus(corpusdf = usnews)
corpusSample <- quanteda::corpus_sample(corpus, size = 500)
l <- sento_lexicons(list_lexicons[c("LM_en", "HENRY_en")], list_valence_shifters[["en"]])
ctr <- ctr_agg(howWithin = "counts",
              howDocs = "proportional",
               howTime = c("equal_weight", "linear", "almon"),
               by = "month",
               lag = 3,ordersAlm = 1:3,
               do.inverseAlm = TRUE)
sento_measures <- sento_measures(corpusSample, l, ctr)
summary(sento_measures)
```
<span id="page-47-1"></span>sento\_model *Optimized and automated sentiment-based sparse regression*

#### Description

Linear or nonlinear penalized regression of any dependent variable on the wide number of sentiment measures and potentially other explanatory variables. Either performs a regression given the provided variables at once, or computes regressions sequentially for a given sample size over a longer time horizon, with associated prediction performance metrics.

# <span id="page-48-0"></span>sento\_model 49

# Usage

```
sento_model(sento_measures, y, x = NULL, ctr)
```
#### Arguments

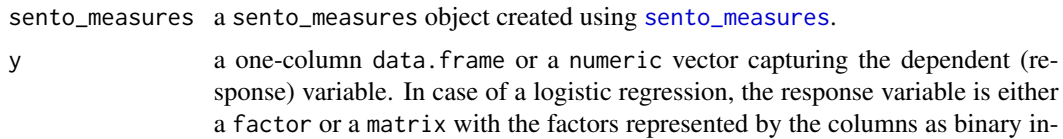

a binomial regression. No NA values are allowed.

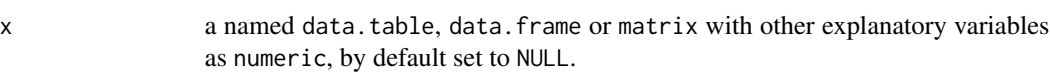

dicators, with the second factor level or column as the reference class in case of

ctr output from a [ctr\\_model](#page-21-1) call.

# Details

Models are computed using the elastic net regularization as implemented in the glmnet package, to account for the multidimensionality of the sentiment measures. Independent variables are normalized in the regression process, but coefficients are returned in their original space. For a helpful introduction to glmnet, we refer to their [vignette.](https://web.stanford.edu/~hastie/glmnet/glmnet_alpha.html#lin) The optimal elastic net parameters lambda and alpha are calibrated either through a to specify information criterion or through cross-validation (based on the "rolling forecasting origin" principle, using the [train](#page-0-0) function). In the latter case, the training metric is automatically set to "RMSE" for a linear model and to "Accuracy" for a logistic model. We suppress many of the details that can be supplied to the [glmnet](#page-0-0) and [train](#page-0-0) functions we rely on, for the sake of user-friendliness.

# Value

If ctr\$do.iter = FALSE, a sento\_model object which is a list containing:

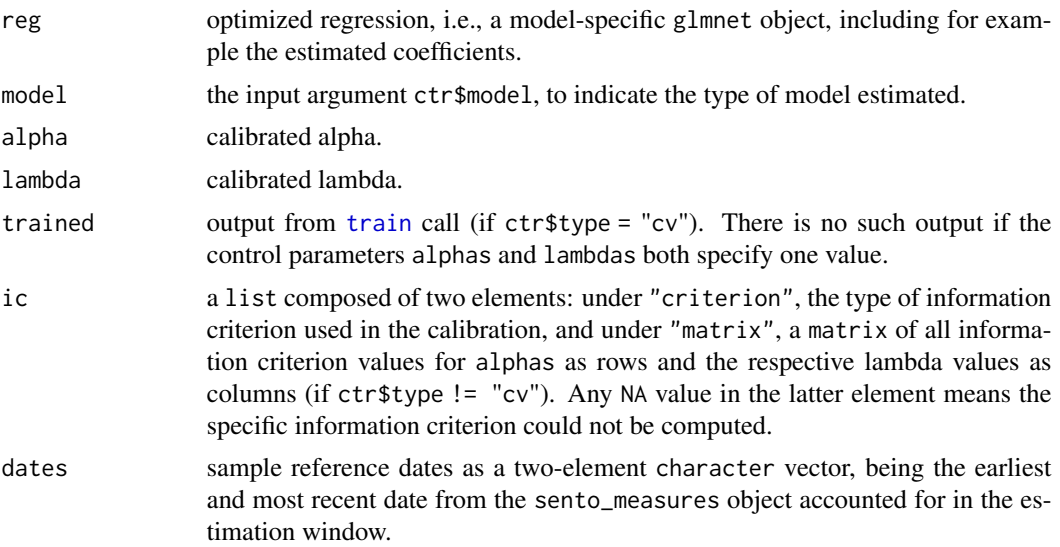

<span id="page-49-0"></span>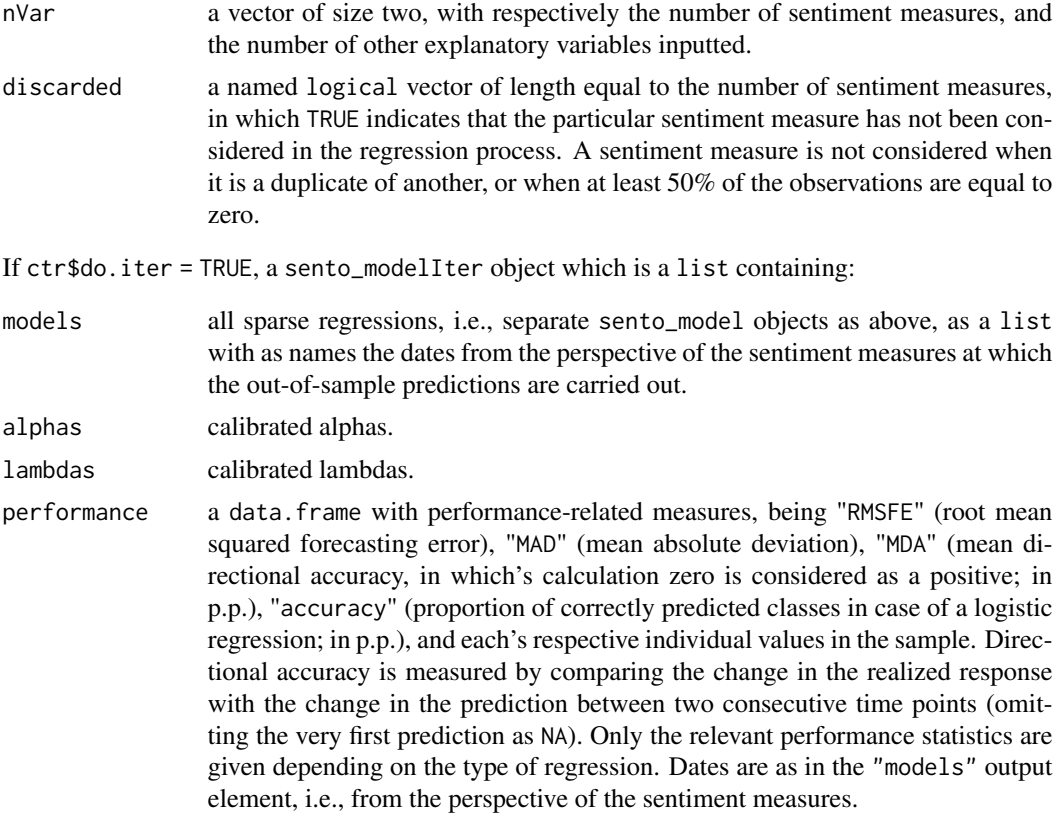

# Author(s)

Samuel Borms, Keven Bluteau

# See Also

[ctr\\_model](#page-21-1), [glmnet](#page-0-0), [train](#page-0-0), [attributions](#page-12-1)

# Examples

```
## Not run:
data("usnews", package = "sentometrics")
data("list_lexicons", package = "sentometrics")
data("list_valence_shifters", package = "sentometrics")
data("epu", package = "sentometrics")
```

```
set.seed(505)
```

```
# construct a sento_measures object to start with
corpusAll <- sento_corpus(corpusdf = usnews)
corpus <- quanteda::corpus_subset(corpusAll, date >= "2004-01-01")
l <- sento_lexicons(list_lexicons[c("LM_en", "HENRY_en")])
ctr <- ctr_agg(howWithin = "counts", howDocs = "proportional",
              howTime = c("equal_weight", "linear"),
```

```
by = "month", \text{lag} = 3)
sento_measures <- sento_measures(corpus, l, ctr)
# prepare y and other x variables
y <- epu[epu$date %in% get_dates(sento_measures), "index"]
length(y) == nobs(sento_meanures) # TRUEx <- data.frame(runif(length(y)), rnorm(length(y))) # two other (random) x variables
colnames(x) <- c("x1", "x2")
# a linear model based on the Akaike information criterion
ctrIC \le ctr_model(model = "gaussian", type = "AIC", do.iter = FALSE, h = 4,
                   do.difference = TRUE)
out1 <- sento_model(sento_measures, y, x = x, ctr = ctrIC)
# attribution and prediction as post-analysis
attributions1 <- attributions(out1, sento_measures,
                              refDates = get_dates(sento_measures)[20:25])
plot(attributions1, "features")
nx <- nmeasures(sento_measures) + ncol(x)
newx <- runif(nx) * cbind(data.table::as.data.table(sento_measures)[, -1], x)[30:40, ]
preds <- predict(out1, newx = as.matrix(newx), type = "link")
# an iterative out-of-sample analysis, parallelized
ctrIter <- ctr_model(model = "gaussian", type = "BIC", do.iter = TRUE, h = 3,
                     oos = 2, alphas = c(0.25, 0.75), nSample = 75, nCore = 2)
out2 <- sento_model(sento_measures, y, x = x, ctr = ctrIter)
summary(out2)
# plot predicted vs. realized values
p <- plot(out2)
p
# a cross-validation based model, parallelized
cl <- parallel::makeCluster(2)
doParallel::registerDoParallel(cl)
ctrCV <- ctr_model(model = "gaussian", type = "cv", do.iter = FALSE,
                   h = 0, alphas = c(0.10, 0.50, 0.90), trainWindow = 70,
                   testWindow = 10, oos = 0, do.progress = TRUE)
out3 <- sento_model(sento_measures, y, x = x, ctr = ctrCV)
parallel::stopCluster(cl)
foreach::registerDoSEQ()
summary(out3)
# a cross-validation based model for a binomial target
yb <- epu[epu$date %in% get_dates(sento_measures), "above"]
ctrCVb \leq ctr_{model(model} = "binomial", type = "cv", do.iter = FALSE,h = 0, alphas = c(0.10, 0.50, 0.90), trainWindow = 70,
                    testWindow = 10, oos = 0, do.progress = TRUE)
out4 <- sento_model(sento_measures, yb, x = x, ctr = ctrCVb)
summary(out4)
## End(Not run)
```
<span id="page-51-0"></span>subset.sento\_measures *Subset sentiment measures*

#### Description

Subsets rows of the sentiment measures based on its columns.

# Usage

```
## S3 method for class 'sento_measures'
subset(x, subset = NULL, select = NULL, delete = NULL, ...)
```
#### **Arguments**

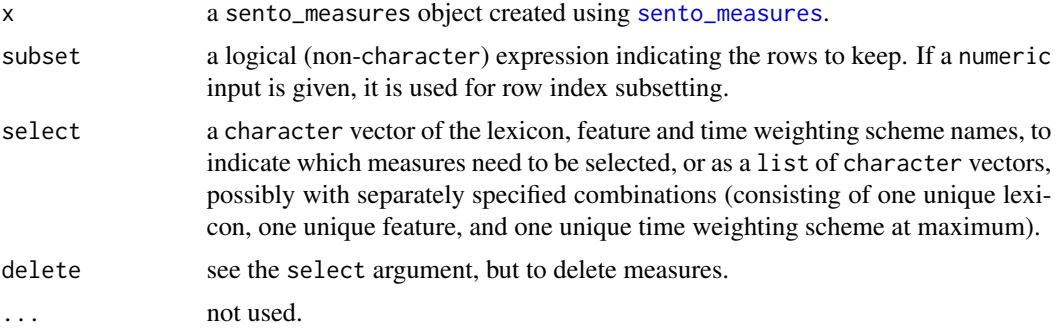

# Value

A modified sento\_measures object, with only the remaining rows and sentiment measures, including updated information and statistics, but the original sentiment scores data.table untouched.

# Author(s)

Samuel Borms

# Examples

```
data("usnews", package = "sentometrics")
data("list_lexicons", package = "sentometrics")
data("list_valence_shifters", package = "sentometrics")
```

```
# construct a sento_measures object to start with
corpus <- sento_corpus(corpusdf = usnews)
corpusSample <- quanteda::corpus_sample(corpus, size = 500)
l <- sento_lexicons(list_lexicons[c("LM_en", "HENRY_en")])
ctr \le ctr_agg(howTime = c("equal_weight", "linear"), by = "year", lag = 3)
sm <- sento_measures(corpusSample, l, ctr)
```
# three specified indices in required list format

```
usnews 53
```

```
three \leq as.list(
  stringi::stri_split(c("LM_en--economy--linear",
                        "HENRY_en--wsj--equal_weight",
                        "HENRY_en--wapo--equal_weight"),
                      regex = "--")
)
# different subsets
sub1 <- subset(sm, HENRY_en--economy--equal_weight >= 0.01)
sub2 <- subset(sm, date %in% get_dates(sm)[3:12])
sub3 <- subset(sm, 3:12)
sub4 \leq subset(sm, 1:100) # warning
# different selections
sel1 <- subset(sm, select = "equal_weight")
sel2 <- subset(sm, select = c("equal_weight", "linear"))
sel3 <- subset(sm, select = c("linear", "LM_en"))
sel4 <- subset(sm, select = list(c("linear", "wsj"), c("linear", "economy")))
sel5 <- subset(sm, select = three)
# different deletions
del1 <- subset(sm, delete = "equal_weight")
del2 <- subset(sm, delete = c("linear", "LM_en"))
del3 <- subset(sm, delete = list(c("linear", "wsj"), c("linear", "economy")))
del4 <- subset(sm, delete = c("equal_weight", "linear")) # warning
del5 <- subset(sm, delete = three)
```
usnews *Texts (not) relevant to the U.S. economy*

# **Description**

A collection of texts annotated by humans in terms of relevance to the U.S. economy or not. The texts come from two major journals in the U.S. (The Wall Street Journal and The Washington Post) and cover 4145 documents between 1995 and 2014. It contains following information:

- id. A character ID identifier.
- date. Date as "yyyy-mm-dd".
- texts. Texts in character format.
- wsj. Equals 1 if the article comes from The Wall Street Journal.
- wapo. Equals 1 if the article comes from The Washington Post (complementary to 'wsj').
- economy. Equals 1 if the article is relevant to the U.S. economy.
- noneconomy. Equals 1 if the article is not relevant to the U.S. economy (complementary to 'economy').

#### Usage

data("usnews")

# <span id="page-53-0"></span>Format

A data.frame, formatted as required to be an input for [sento\\_corpus](#page-42-1).

#### Source

[Economic News Article Tone and Relevance.](https://www.figure-eight.com/data-for-everyone/) Retrieved November 1, 2017.

# Examples

```
data("usnews", package = "sentometrics")
usnews[3192, "texts"]
usnews[1:5, c("id", "date", "texts")]
```
<span id="page-53-1"></span>weights\_almon *Compute Almon polynomials*

# Description

Computes Almon polynomial weighting curves. Handy to self-select specific time aggregation weighting schemes for input in [ctr\\_agg](#page-18-1) using the weights argument.

# Usage

```
weights_almon(n, orders = 1:3, do.inverse = TRUE, do.normalize = TRUE)
```
# Arguments

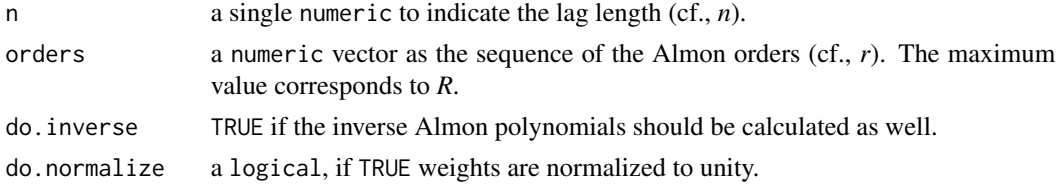

# Details

The Almon polynomial formula implemented is:  $(1 - (1 - i/n)^r)(1 - i/n)^{R-r}$ , where i is the lag index ordered from 1 to *n*. The inverse is computed by changing  $i/n$  to  $1 - i/n$ .

#### Value

A data.frame of all Almon polynomial weighting curves, of size length(orders) (times two if do.inverse = TRUE).

#### See Also

# <span id="page-54-1"></span><span id="page-54-0"></span>Description

Computes Beta weighting curves as in Ghysels, Sinko and Valkanov (2007). Handy to self-select specific time aggregation weighting schemes for input in [ctr\\_agg](#page-18-1) using the weights argument.

#### Usage

weights\_beta(n,  $a = 1:4$ ,  $b = 1:4$ , do.normalize = TRUE)

# Arguments

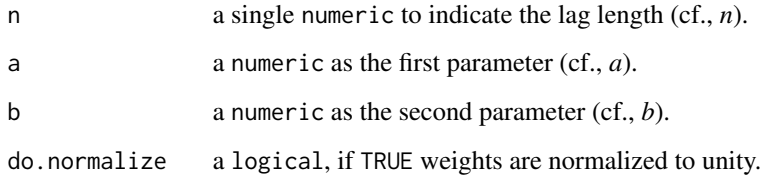

#### Details

The Beta weighting abides by following formula:  $f(i/n; a, b) / \sum_i (i/n; a, b)$ , where i is the lag index ordered from 1 to n, a and b are two decay parameters, and  $f(x; a, b) = (x^{a-1}(1-x)^{b-1}\Gamma(a+b))$ b))/( $\Gamma(a)\Gamma(b)$ ), where  $\Gamma(.)$  is the [gamma](#page-0-0) function.

# Value

A data. frame of beta weighting curves per combination of a and b. If  $n = 1$ , all weights are set to 1.

# References

Ghysels, Sinko and Valkanov (2007). MIDAS regressions: Further results and new directions. *Econometric Reviews 26, 53-90*, <https://doi.org/10.1080/07474930600972467>.

#### See Also

<span id="page-55-1"></span><span id="page-55-0"></span>weights\_exponential *Compute exponential weighting curves*

# Description

Computes exponential weighting curves. Handy to self-select specific time aggregation weighting schemes for input in [ctr\\_agg](#page-18-1) using the weights argument.

# Usage

```
weights_exponential(
  n,
  alphas = seq(0.1, 0.5, by = 0.1),
 do.inverse = FALSE,
  do.normalize = TRUE
)
```
# Arguments

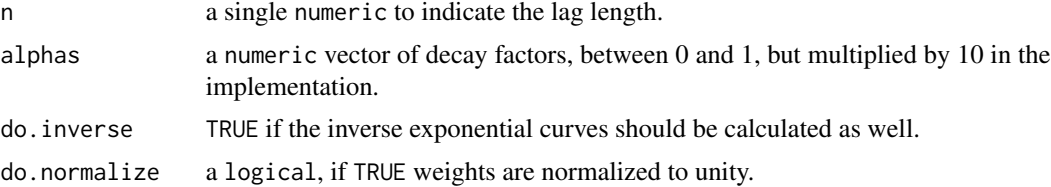

# Value

A data.frame of exponential weighting curves per value of alphas.

# See Also

# <span id="page-56-0"></span>**Index**

∗Topic datasets epu, [25](#page-24-0) list\_lexicons, [29](#page-28-0) list\_valence\_shifters, [31](#page-30-0) usnews, [53](#page-52-0) add\_features, *[3](#page-2-0)*, [4,](#page-3-0) *[44,](#page-43-0) [45](#page-44-0)* aggregate, *[47,](#page-46-0) [48](#page-47-0)* aggregate.sentiment, *[3](#page-2-0)*, [6,](#page-5-0) *[11](#page-10-0)*, *[16](#page-15-0)* aggregate.sento\_measures, *[3](#page-2-0)*, [7](#page-6-0) almons, *[21](#page-20-0)* as.data.table, *[10](#page-9-0)* as.data.table.sento\_measures, [10](#page-9-0) as.sentiment, *[3](#page-2-0)*, *[6](#page-5-0)*, [11,](#page-10-0) *[38](#page-37-0)*

compute\_sentiment, *[3](#page-2-0)*, *[6](#page-5-0)*, *[11](#page-10-0)*, [15,](#page-14-0) *[18](#page-17-0)*, *[20,](#page-19-0) [21](#page-20-0)*, *[33](#page-32-0)*, *[38](#page-37-0)*, *[47,](#page-46-0) [48](#page-47-0)* corpus, *[4](#page-3-0)*, *[12,](#page-11-0) [13](#page-12-0)*, *[15,](#page-14-0) [16](#page-15-0)*, *[43–](#page-42-0)[45](#page-44-0)* corpus\_sample, *[44](#page-43-0)* corpus\_subset, *[44](#page-43-0)* corpus\_summarize, [18](#page-17-0) ctr\_agg, *[3](#page-2-0)*, *[6](#page-5-0)*, [19,](#page-18-0) *[27](#page-26-0)*, *[47](#page-46-0)*, *[54–](#page-53-0)[56](#page-55-0)* ctr\_model, *[3](#page-2-0)*, [22,](#page-21-0) *[49,](#page-48-0) [50](#page-49-0)*

diff, *[24](#page-23-0)* diff.sento\_measures, [24](#page-23-0) docvars, *[15](#page-14-0)*

as.sento\_corpus, *[3](#page-2-0)*, [12](#page-11-0) attributions, *[3](#page-2-0)*, [13,](#page-12-0) *[39](#page-38-0)*, *[48](#page-47-0)*, *[50](#page-49-0)*

epu, [25](#page-24-0)

gamma, *[55](#page-54-0)* get\_dates, [26](#page-25-0) get\_dimensions, [27](#page-26-0) get\_hows, *[15](#page-14-0)*, *[20,](#page-19-0) [21](#page-20-0)*, [27](#page-26-0) get\_loss\_data, [28](#page-27-0) ggplot, *[39](#page-38-0)[–41](#page-40-0)* glmnet, *[23](#page-22-0)*, *[49,](#page-48-0) [50](#page-49-0)*

hash\_valence\_shifters, *[31](#page-30-0)*

list\_lexicons, [29](#page-28-0) list\_valence\_shifters, [31](#page-30-0) MCSprocedure, *[28](#page-27-0)* measures\_fill, *[20,](#page-19-0) [21](#page-20-0)*, [32](#page-31-0) measures\_update, [33,](#page-32-0) *[48](#page-47-0)* merge.sentiment, [34](#page-33-0) nmeasures, [35](#page-34-0) nobs.sento\_measures, [36](#page-35-0) peakdates, *[3](#page-2-0)*, [36](#page-35-0) peakdocs, *[3](#page-2-0)*, [37](#page-36-0) plot.attributions, [39](#page-38-0) plot.sento\_measures, [39](#page-38-0) plot.sento\_modelIter, [41](#page-40-0) predict.glmnet, *[41,](#page-40-0) [42](#page-41-0)* predict.sento\_model, *[3](#page-2-0)*, [41](#page-40-0) scale, *[42](#page-41-0)* scale.sento\_measures, [42](#page-41-0) sento\_corpus, *[3,](#page-2-0) [4](#page-3-0)*, *[12,](#page-11-0) [13](#page-12-0)*, *[15](#page-14-0)*, *[18](#page-17-0)*, *[33](#page-32-0)*, [43,](#page-42-0) *[47](#page-46-0)*, *[54](#page-53-0)* sento\_lexicons, *[3](#page-2-0)*, *[15,](#page-14-0) [16](#page-15-0)*, *[33](#page-32-0)*, [45,](#page-44-0) *[47](#page-46-0)* sento\_measures, *[3](#page-2-0)*, *[6](#page-5-0)*, *[8](#page-7-0)*, *[10](#page-9-0)*, *[14](#page-13-0)*, *[24](#page-23-0)*, *[26,](#page-25-0) [27](#page-26-0)*, *[32,](#page-31-0) [33](#page-32-0)*, *[35](#page-34-0)[–37](#page-36-0)*, *[40](#page-39-0)*, *[42](#page-41-0)*, [47,](#page-46-0) *[49](#page-48-0)*, *[52](#page-51-0)* sento\_model, *[3](#page-2-0)*, *[14,](#page-13-0) [15](#page-14-0)*, *[22](#page-21-0)[–24](#page-23-0)*, *[28](#page-27-0)*, *[39](#page-38-0)*, *[41,](#page-40-0) [42](#page-41-0)*, [48](#page-47-0) sentometrics *(*sentometrics-package*)*, [3](#page-2-0) sentometrics-package, [3](#page-2-0) setThreadOptions, *[16](#page-15-0)* SimpleCorpus, *[12,](#page-11-0) [13](#page-12-0)*, *[15](#page-14-0)* stopwords, *[29](#page-28-0)*, *[31](#page-30-0)* subset.sento\_measures, [52](#page-51-0) tokens, *[15](#page-14-0)*

usnews, [53](#page-52-0)

train, *[22](#page-21-0)*, *[49,](#page-48-0) [50](#page-49-0)*

VCorpus, *[12,](#page-11-0) [13](#page-12-0)*, *[15](#page-14-0)*

58 INDEX

weights\_almon , *[20](#page-19-0)* , [54](#page-53-0) weights\_beta , *[20](#page-19-0)* , [55](#page-54-0) weights\_exponential , *[20](#page-19-0)* , [56](#page-55-0)